#### ФЕДЕРАЛЬНОЕ АГЕНТСТВО ЖЕЛЕЗНОДОРОЖНОГО ТРАНСПОРТА

Федеральное государственное бюджетное образовательное учреждение высшего образования

«Иркутский государственный университет путей сообщения»

**Красноярский институт железнодорожного транспорта** 

– филиал Федерального государственного бюджетного образовательного учреждения высшего образования «Иркутский государственный университет путей сообщения» (КрИЖТ ИрГУПС)

> УТВЕРЖДЕНА приказ ректора от «31» мая 2019 г. № 379-1

## **Б1.О.21 Теоретическая механика**

#### рабочая программа дисциплины

Специальность – 23.05.05 Системы обеспечения движения поездов Специализация – Автоматика и телемеханика на железнодорожном транспорте Квалификация выпускника – инженер путей сообщения Форма и срок обучения – очная форма, 5 лет обучения; заочная форма, 6 лет обучения Кафедра-разработчик программы – Общепрофессиональные дисциплины

Общая трудоемкость в з.е. – 3 Часов по учебному плану – 108 Формы промежуточной аттестации в семестрах/на курсах очная форма обучения: зачет – 3,  $P\Gamma P - 3$ заочная форма обучения: зачет – 2, контрольная работа – 2

#### **Очная форма обучения Распределение часов дисциплины по семестрам**

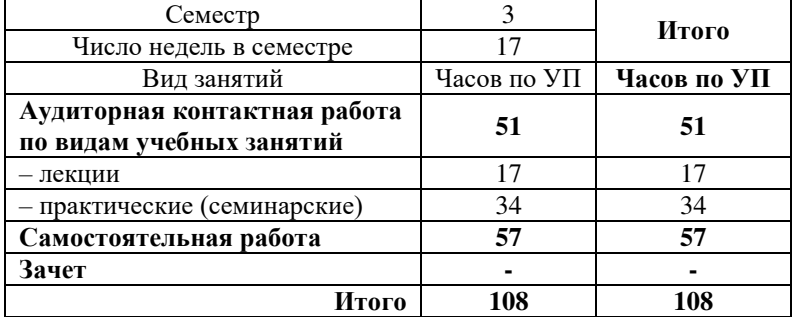

#### **Заочная форма обучения Распределение часов дисциплины по курсам**

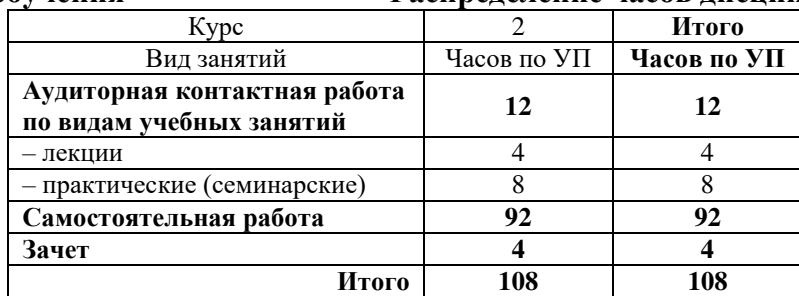

УП – учебный план.

## КРАСНОЯРСК

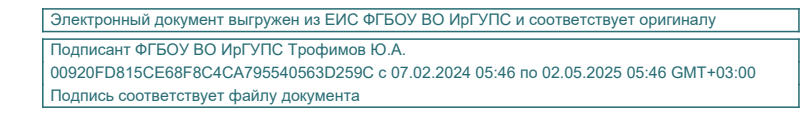

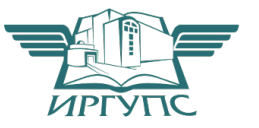

Рабочая программа дисциплины разработана в соответствии с федеральным государственным образовательным стандартом высшего образования – специалитет по специальности 23.05.05 Системы обеспечения движения поездов, утверждённым приказом Минобрнауки России от 27.03.2018 г. № 217.

Программу составил: канд. техн. наук, доцент Е. А. Чабан

Рабочая программа рассмотрена и одобрена для использования в учебном процессе на заседании кафедры «Общепрофессиональные дисциплины», протокол от «16» мая 2019 г № 6

Зав. кафедрой*,* канд. физ.-мат. наук, доцент Ж.М. Мороз

СОГЛАСОВАНО

Кафедра «Системы обеспечения движения поездов», протокол от «13» мая 2019 г. № 12

Зав. кафедрой*,* канд. техн. наук, доцент О. В. Колмаков

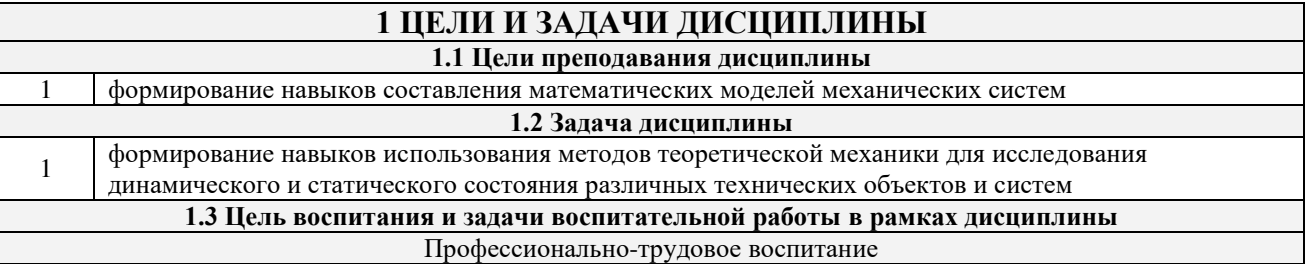

Цель профессионально-трудового воспитания – формирование у обучающихся осознанной профессиональной ориентации, понимания общественного смысла труда и значимости его для себя лично, ответственного, сознательного и творческого отношения к будущей деятельности, профессиональной этики, способности предвидеть изменения, которые могут возникнуть в профессиональной деятельности, и умению работать в изменённых, вновь созданных условиях труда.

Цель достигается по мере решения в единстве следующих задач:

– формирование сознательного отношения к выбранной профессии;

– воспитание чести, гордости, любви к профессии, сознательного отношения к профессиональному долгу,

понимаемому как личная ответственность и обязанность;

– формирование психологии профессионала;

– формирование профессиональной культуры, этики профессионального общения;

– формирование социальной компетентности и другие задачи, связанные с имиджем профессии и авторитетом транспортной отрасли

## **2 МЕСТО ДИСЦИПЛИНЫ В СТРУКТУРЕ ОПОП**

**2.1 Требования к предварительной подготовке обучающегося**

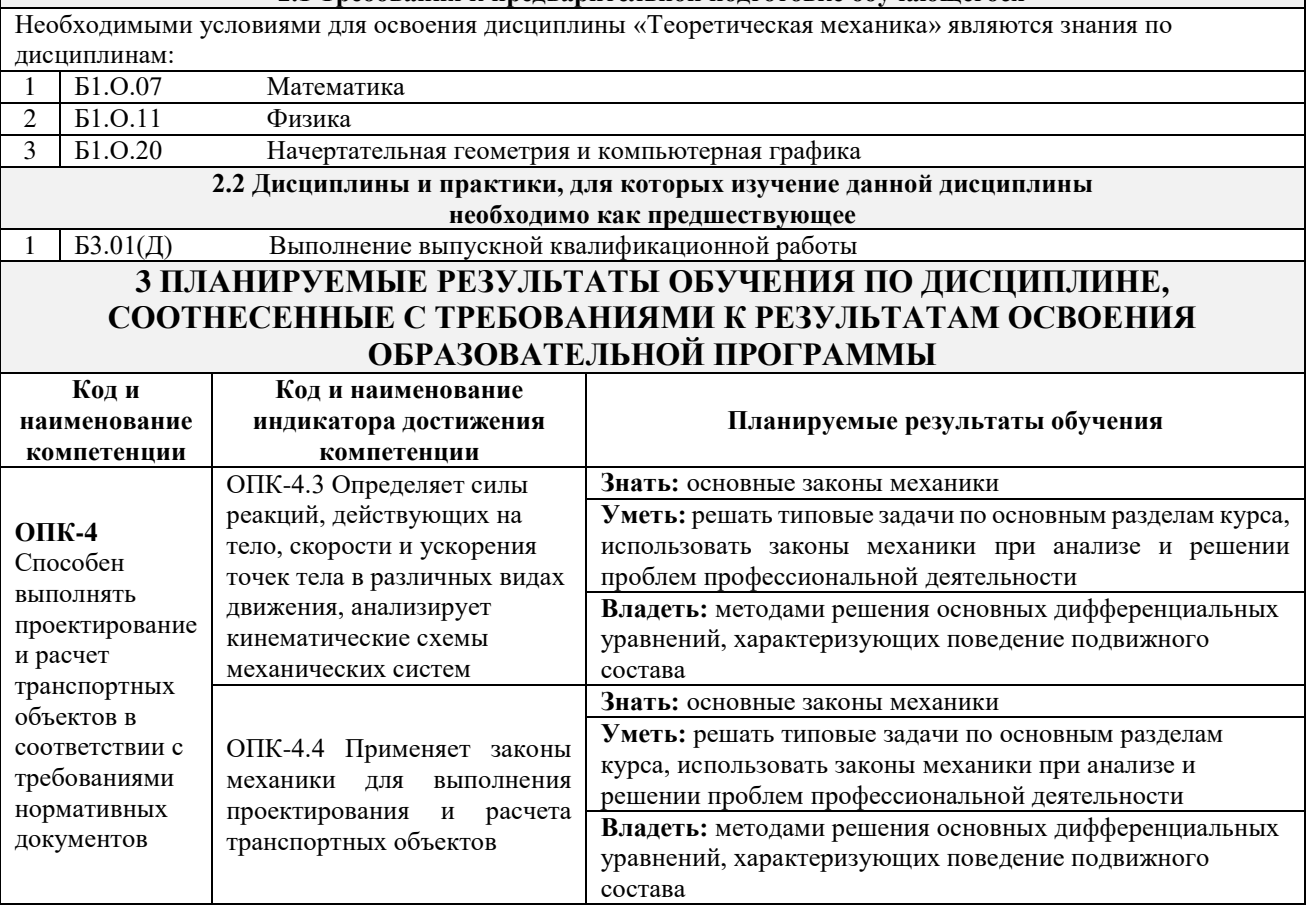

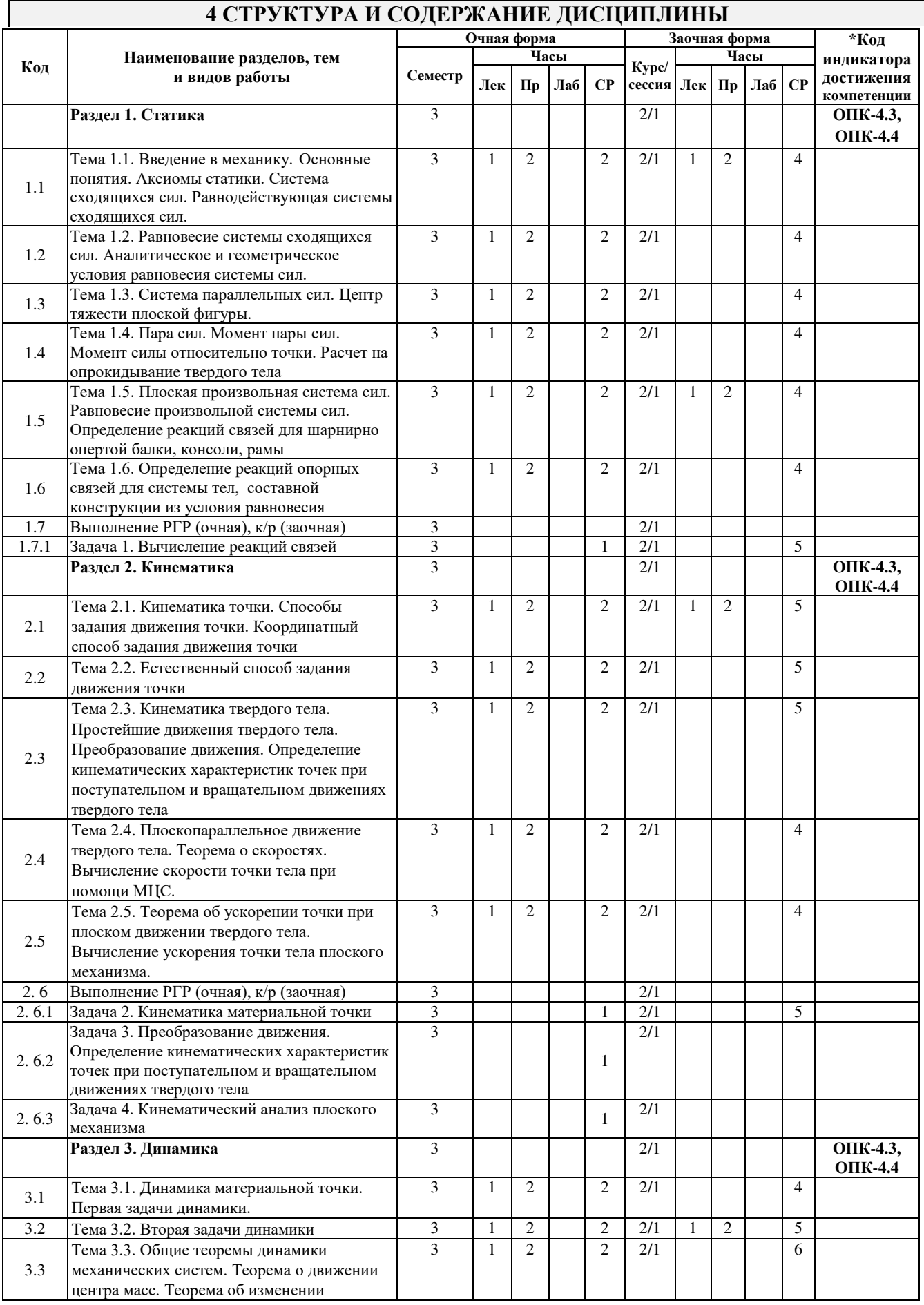

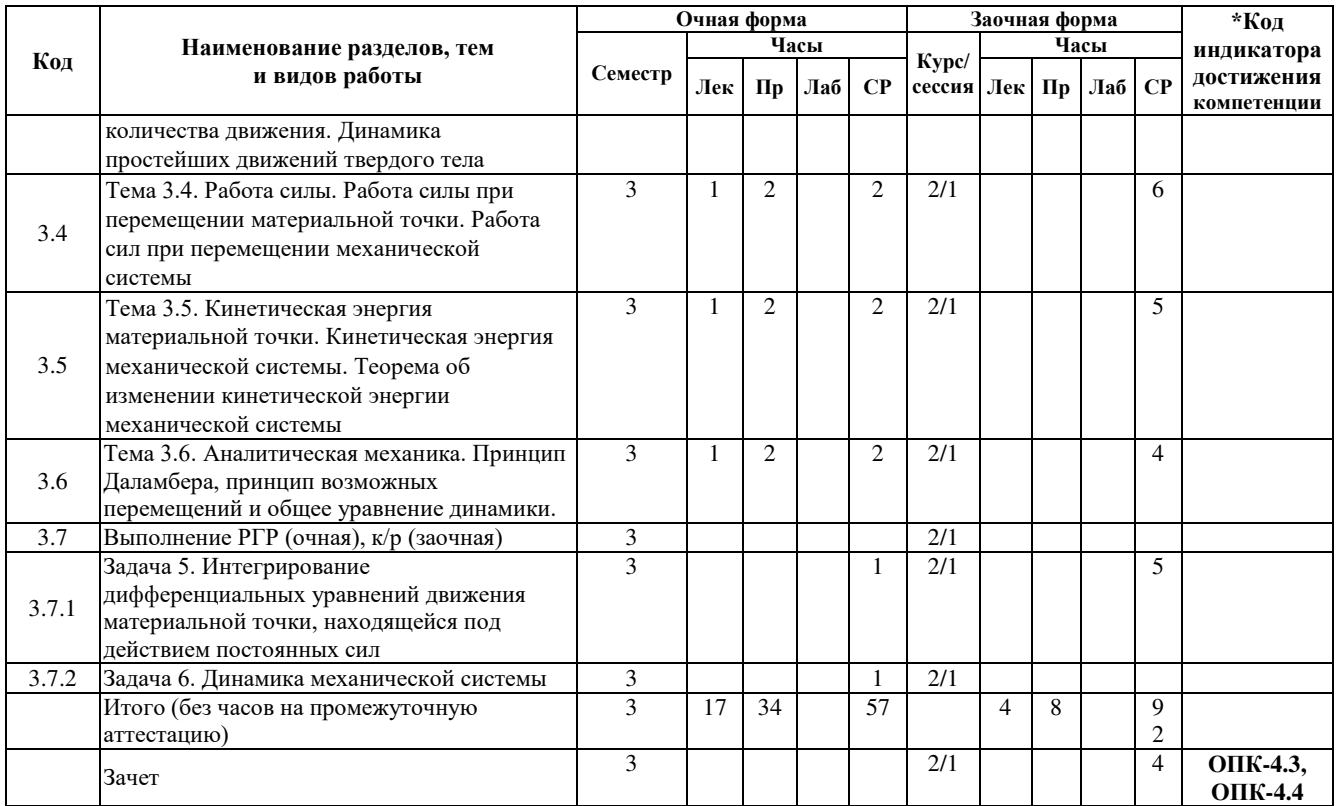

### **5 ФОНД ОЦЕНОЧНЫХ СРЕДСТВ ДЛЯ ПРОВЕДЕНИЯ ТЕКУЩЕГО КОНТРОЛЯ УСПЕВАЕМОСТИ И ПРОМЕЖУТОЧНОЙ АТТЕСТАЦИИ ОБУЧАЮЩИХСЯ ПО ДИСЦИПЛИНЕ**

Фонд оценочных средств для проведения текущего контроля успеваемости и промежуточной аттестации по дисциплине: оформлен в виде приложения № 1 к рабочей программе дисциплины и размещен в электронной информационно-образовательной среде КрИЖТ ИрГУПС, доступной обучающемуся через его личный кабинет

### **6 УЧЕБНО-МЕТОДИЧЕСКОЕ И ИНФОРМАЦИОННОЕ ОБЕСПЕЧЕНИЕ ДИСЦИПЛИНЫ**

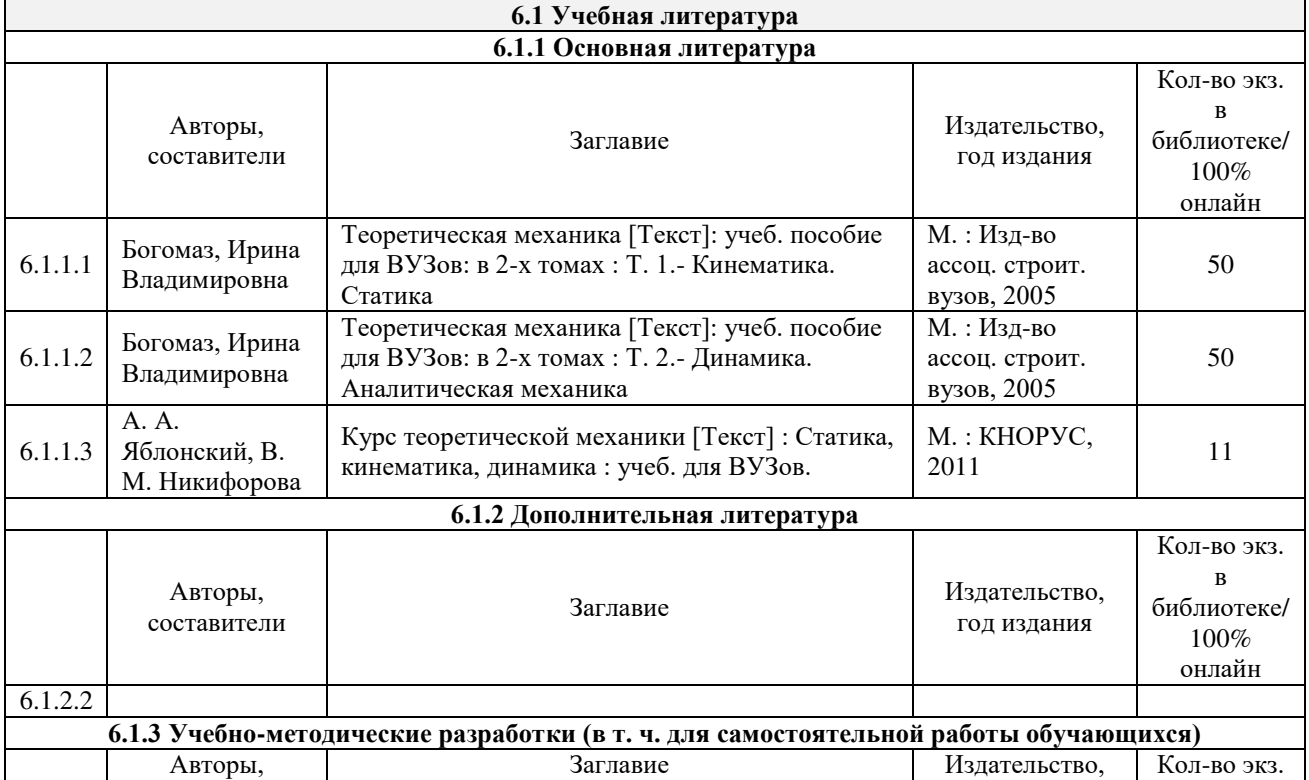

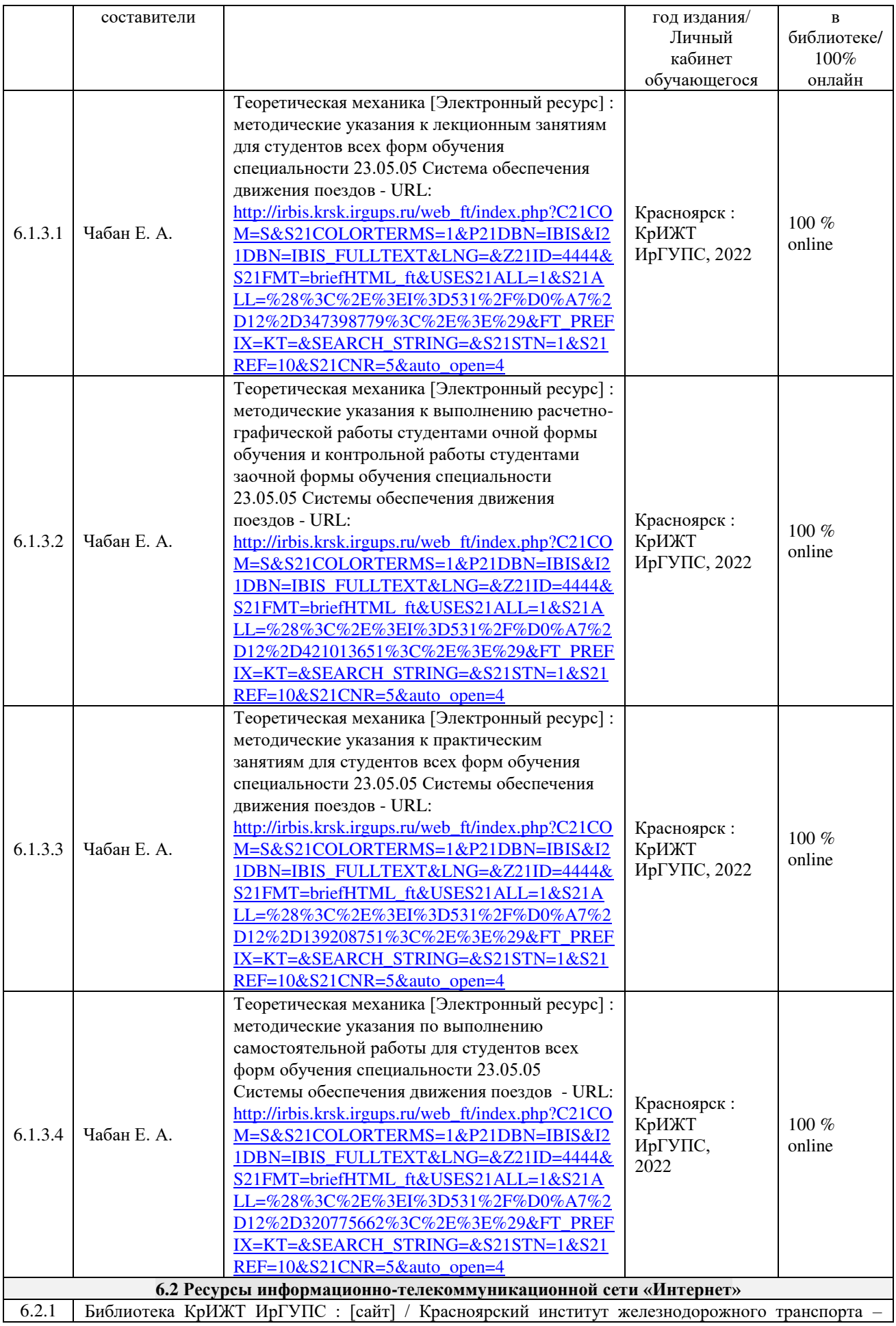

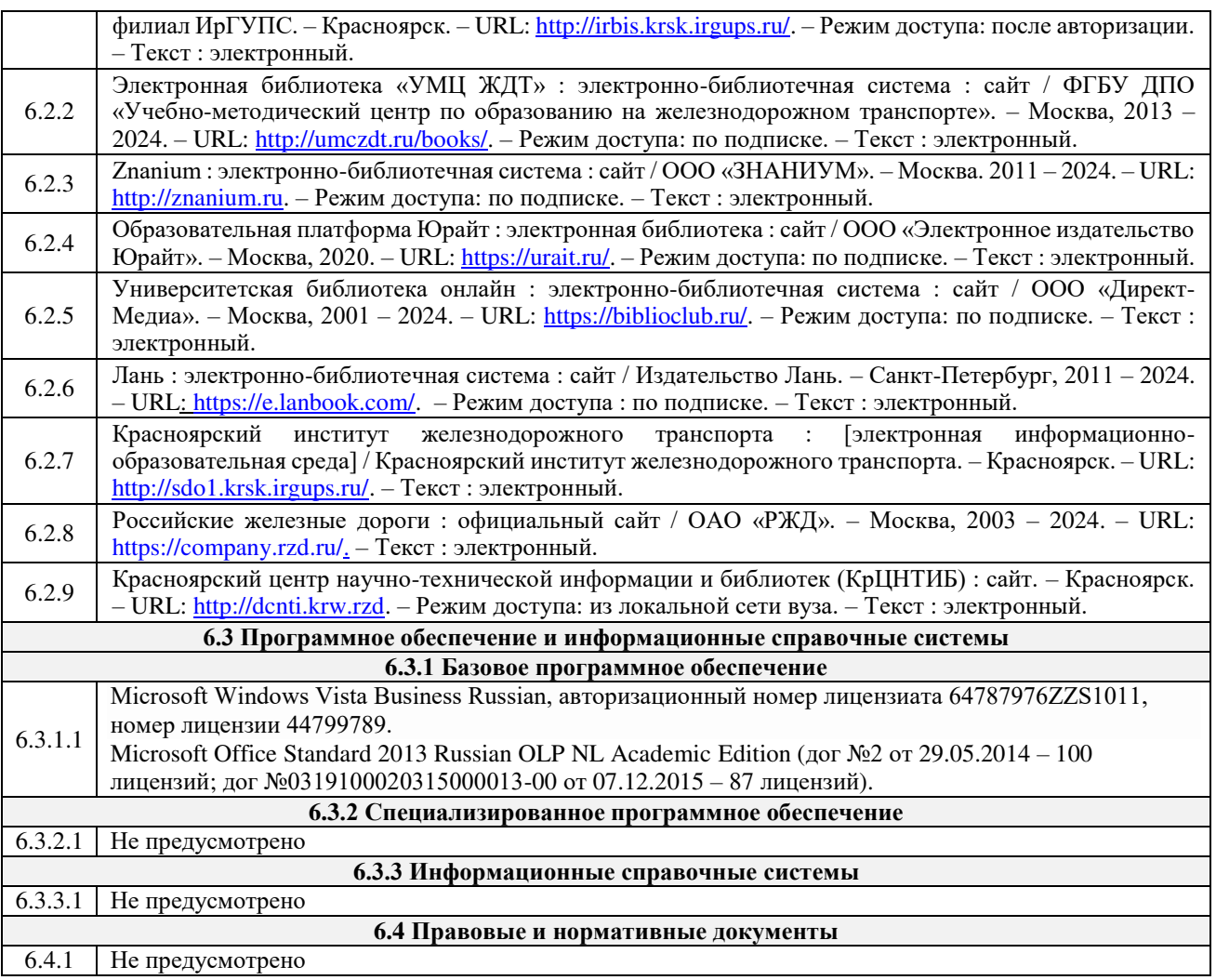

## **7 ОПИСАНИЕ МАТЕРИАЛЬНО-ТЕХНИЧЕСКОЙ БАЗЫ, НЕОБХОДИМОЙ ДЛЯ ОСУЩЕСТВЛЕНИЯ УЧЕБНОГО ПРОЦЕССА ПО ДИСЦИПЛИНЕ**

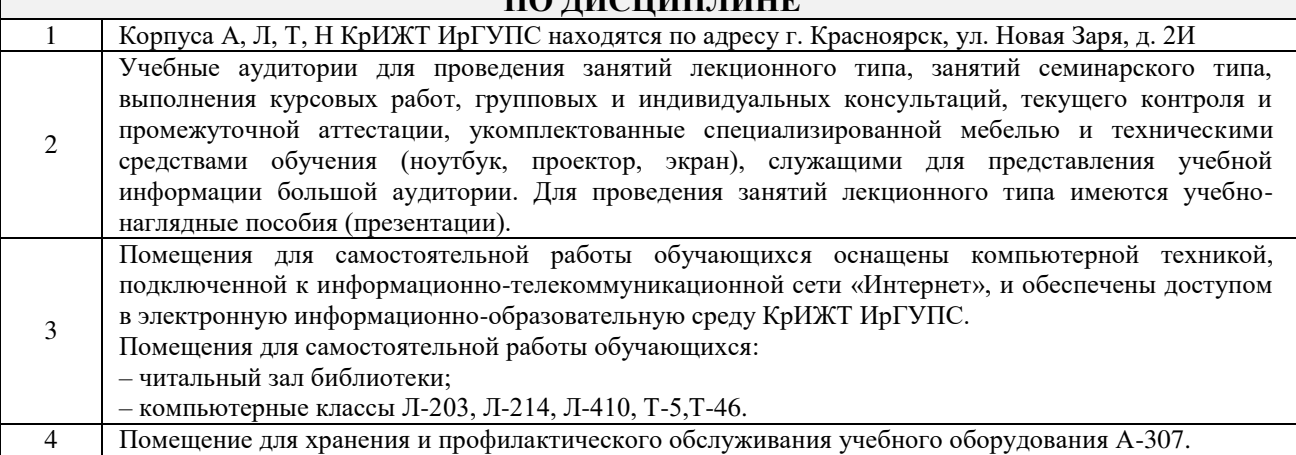

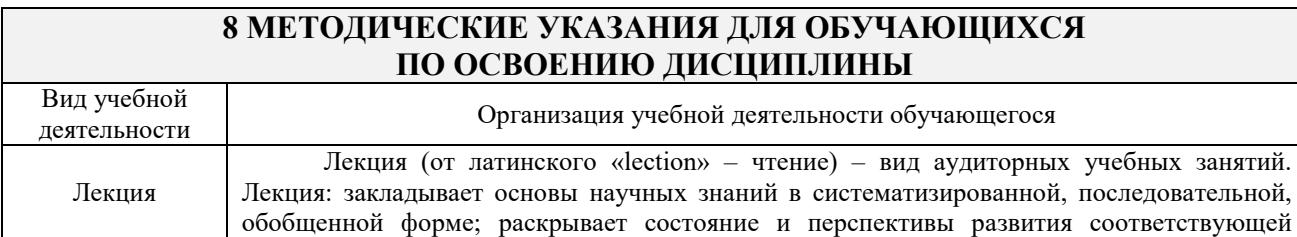

области науки и техники; концентрирует внимание обучающихся на наиболее сложных, узловых вопросах; стимулирует познавательную активность обучающихся.

Во время лекционных занятий обучающийся должен уметь сконцентрировать внимание на изучаемых проблемах и включить в работу все виды памяти: словесную, образную и моторно-двигательную. Для этого весь материал, излагаемый преподавателем, обучающемуся необходимо конспектировать. В конспект рекомендуется выписывать определения, формулировки и доказательства теорем, формулы и т.п. На полях конспекта следует помечать вопросы, выделенные обучающимся для консультации с преподавателем. Выводы, полученные в виде формул, рекомендуется в конспекте подчеркивать или обводить рамкой, чтобы лучше запоминались. Полезно составить краткий справочник, содержащий определения важнейших понятий и наиболее часто употребляемые формулы дисциплины. К каждой лекции следует разобрать материал предыдущей лекции. Изучая материал по учебнику или конспекту лекций, следует переходить к следующему вопросу только в том случае, когда хорошо усвоен предыдущий вопрос. При этом необходимо воспроизводить на бумаге все рассуждения, как имеющиеся в учебнике или конспекте, так и пропущенные в силу их простоты. Ряд вопросов дисциплины может быть вынесен на самостоятельное изучение. Такое задание требует оперативного выполнения. В конспекте лекций необходимо оставить место для освещения упомянутых вопросов. Обозначить вопросы, термины, материал, который вызывает трудности, пометить и попытаться найти ответ в рекомендуемой литературе. Если самостоятельно не удается разобраться в материале, то необходимо сформулировать вопрос и задать преподавателю на консультации, на практическом занятии Практическое занятие – вид аудиторных учебных занятий, целенаправленная форма

организации учебного процесса, при реализации которой обучающиеся по заданию и под руководством преподавателя выполняют практические задания. Практические задания направлены на углубление научно-теоретических знаний и овладение определенными методами работы, в процессе которых вырабатываются умения и навыки выполнения тех или иных учебных действий в данной сфере науки. Практические занятия развивают научное мышление и речь, позволяют проверить знания обучающихся, выступают как средства оперативной обратной связи; цель практических занятий – углублять, расширять, детализировать знания, полученные на лекции, в обобщенной форме и содействовать выработке навыков профессиональной деятельности.

Практическое занятие

Самостоятельная работа

На практических занятиях подробно рассматриваются основные вопросы дисциплины, разбираются основные типы задач. К каждому практическому занятию следует заранее самостоятельно выполнить домашнее задание и выучить лекционный материал к следующей теме. Систематическое выполнение домашних заданий обязательно и является важным фактором, способствующим успешному усвоению дисциплины.

Особое внимание следует обращать на определение основных понятий дисциплины. Обучающийся должен подробно разбирать примеры, которые поясняют понятия

Обучение по дисциплине «Теоретическая механика» предусматривает активную самостоятельную работу обучающегося. На самостоятельную работу отводится 57 часов по очной форме обучения и 92 часа по заочной форме обучения. В разделе 4 рабочей программы «Структура и содержание дисциплины» все часы самостоятельной работы расписаны по темам и вопросам, а также указана необходимая учебная литература: обучающийся изучает учебный материал, разбирает примеры и решает разноуровневые задачи в рамках выполнения расчетно-графических работ (РГР). При выполнении домашних заданий обучающемуся следует обратиться к задачам, решенным на предыдущих практических занятиях, решенным домашним работам, а также к примерам, приводимым лектором. Если этого будет недостаточно для выполнения всей работы можно дополнительно воспользоваться учебными пособиями, приведенными в разделе 6.1 «Учебная литература». Если, несмотря на изученный материал, задание выполнить не удается, то в обязательном порядке необходимо посетить консультацию преподавателя, ведущего практические занятия, и/или консультацию лектора.

РГР должны быть выполнены обучающимся в установленные преподавателем сроки в соответствии с требованиями к оформлению КР (текстовой и графической частей), сформулированным в Положении «Требования к оформлению текстовой и графической документации. Нормоконтроль» в последней редакции.

Целью самостоятельной работы является овладение фундаментальными знаниями, профессиональными, знаниями, умениями и навыками, опытом творческой и исследовательской деятельности по направлению подготовки. Самостоятельная работа способствует развитию самостоятельности, ответственности и организованности, творческого подхода к решению проблем учебного и профессионального уровня.

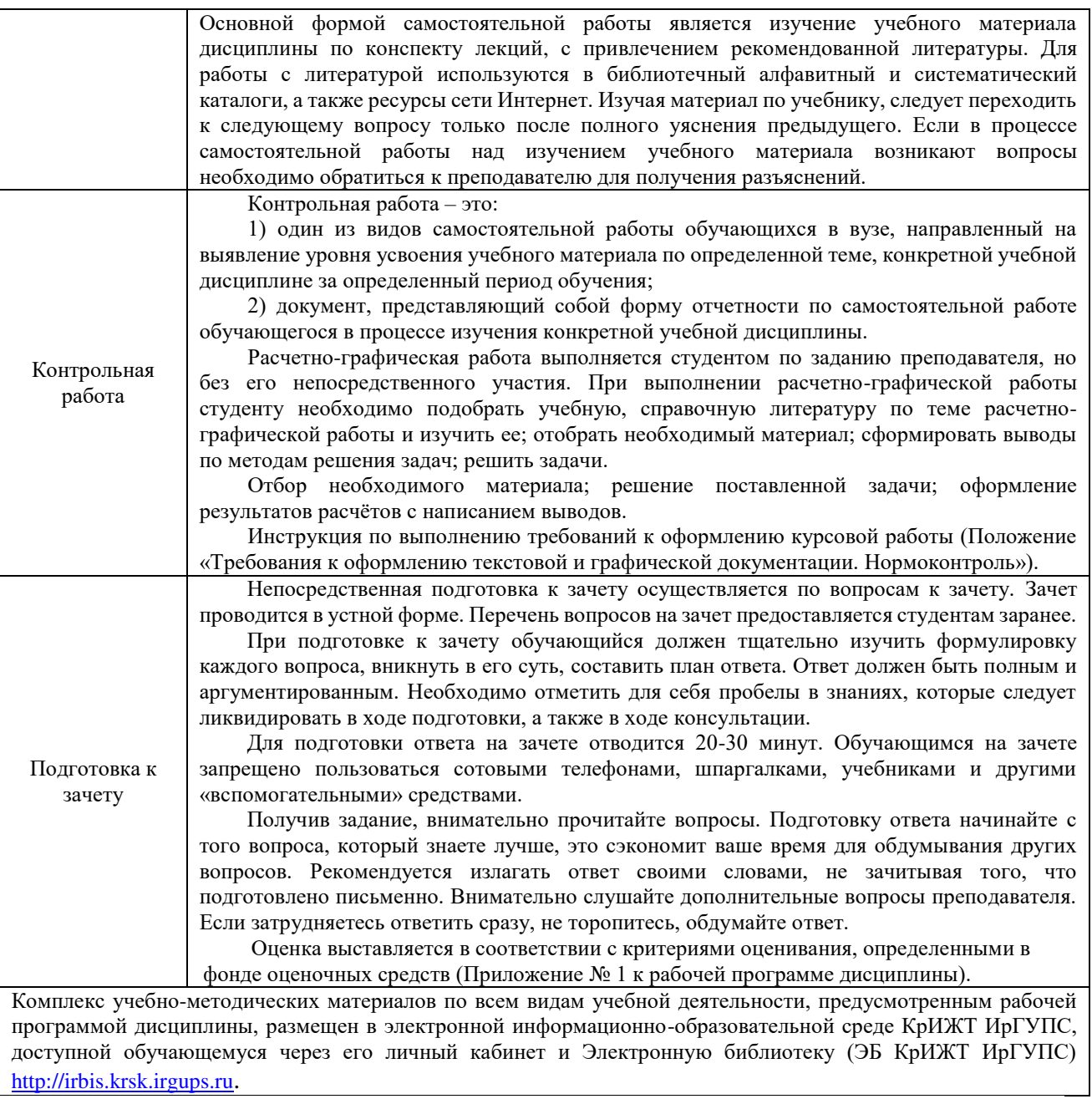

**Приложение № 1 к рабочей программе дисциплины Б1.О.21 Теоретическая механика**

# **ФОНД ОЦЕНОЧНЫХ СРЕДСТВ для проведения текущего контроля успеваемости и промежуточной аттестации по дисциплине Б1.О.21 Теоретическая механика**

Фонд оценочных средств (ФОС) является составной частью нормативнометодического обеспечения системы оценки качества освоения обучающимися образовательной программы.

Фонды оценочных средств предназначены для использования обучающимися, преподавателями, администрацией Университета, а также сторонними образовательными организациями для оценивания качества освоения образовательной программы и уровня сформированности компетенций у обучающихся.

Задачами ФОС являются:

– оценка достижений обучающихся в процессе изучения дисциплины (модуля) или прохождения практики;

– обеспечение соответствия результатов обучения задачам будущей профессиональной деятельности через совершенствование традиционных и внедрение инновационных методов обучения в образовательный процесс;

– самоподготовка и самоконтроль обучающихся в процессе обучения.

Фонд оценочных средств сформирован на основе ключевых принципов оценивания: валидность, надежность, объективность, эффективность.

Для оценки уровня сформированности компетенций используется трехуровневая система:

– минимальный уровень освоения, обязательный для всех обучающихся по завершению освоения ОПОП; дает общее представление о виде деятельности, основных закономерностях функционирования объектов профессиональной деятельности, методов и алгоритмов решения практических задач;

– базовый уровень освоения, превышение минимальных характеристик сформированности компетенций; позволяет решать типовые задачи, принимать профессиональные и управленческие решения по известным алгоритмам, правилам и методикам;

– высокий уровень освоения, максимально возможная выраженность характеристик компетенций; предполагает готовность решать практические задачи повышенной сложности, нетиповые задачи, принимать профессиональные и управленческие решения в условиях неполной определенности, при недостаточном документальном, нормативном и методическом обеспечении.

## **2 Перечень компетенций, в формировании которых участвует дисциплина. Программа контрольно-оценочных мероприятий. Показатели оценивания компетенций, критерии оценки**

Дисциплина «Теоретическая механика» участвует в формировании компетенций: **ОПК-4:** способен выполнять проектирование и расчет транспортных объектов в соответствии с требованиями нормативных документов

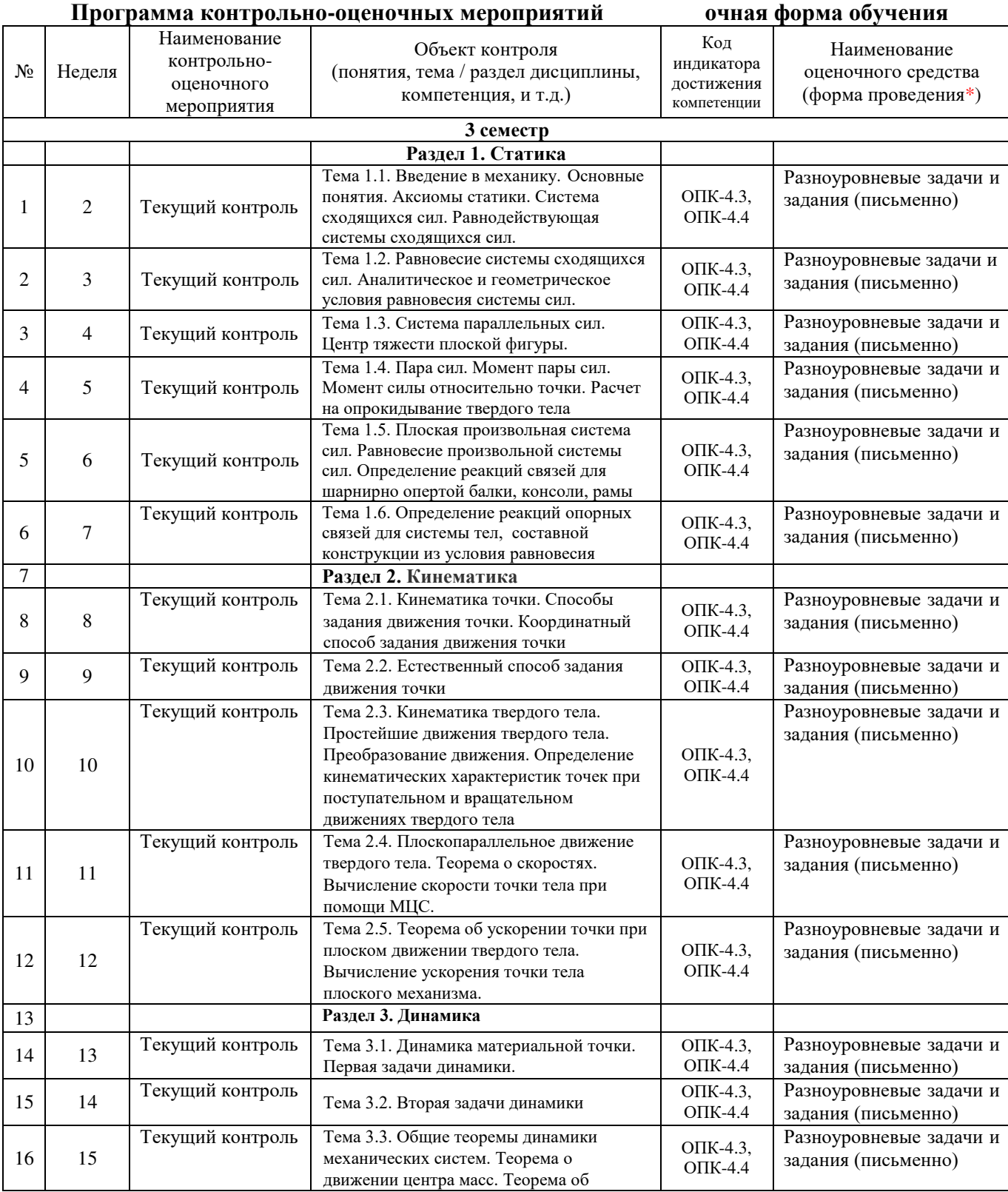

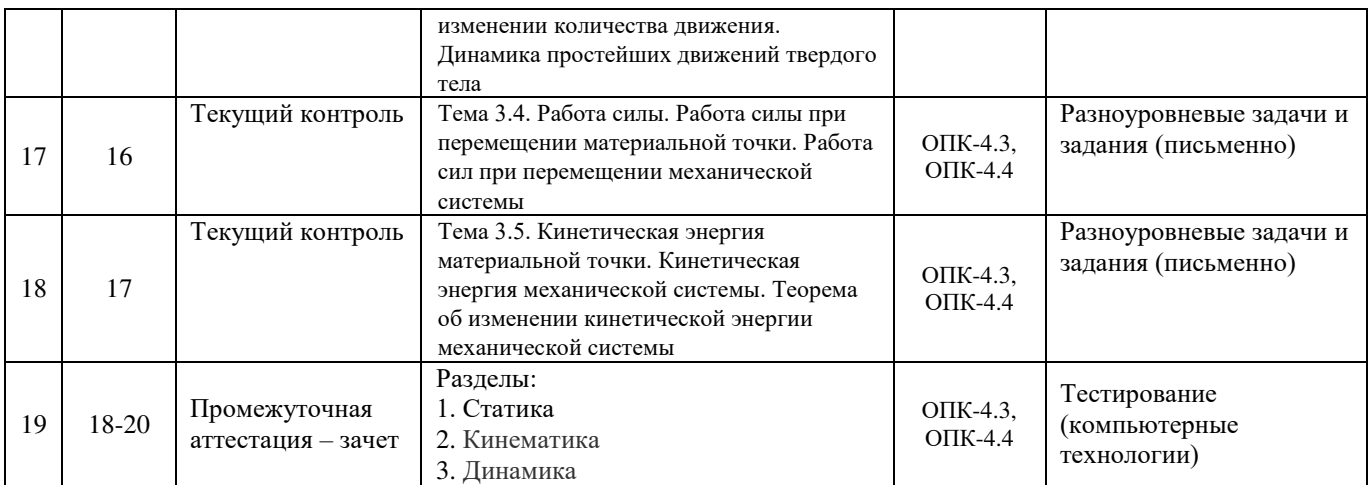

#### **Программа контрольно-оценочных мероприятий за период изучения дисциплины заочная форма обучения**

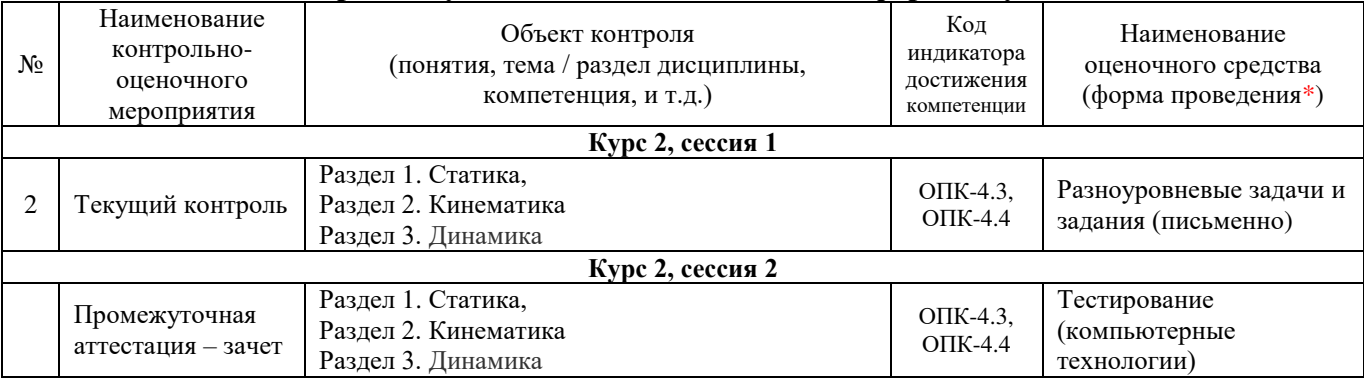

#### **Описание показателей и критериев оценивания компетенций. Описание шкал оценивания**

Контроль качества освоения дисциплины включает в себя текущий контроль успеваемости и промежуточную аттестацию. Текущий контроль успеваемости и промежуточная аттестация обучающихся проводятся в целях установления соответствия достижений обучающихся поэтапным требованиям образовательной программы к результатам обучения и формирования компетенций.

Текущий контроль успеваемости – основной вид систематической проверки знаний, умений, навыков обучающихся. Задача текущего контроля – оперативное и регулярное управление учебной деятельностью обучающихся на основе обратной связи и корректировки. Результаты оценивания учитываются в виде средней оценки при проведении промежуточной аттестации.

Для оценивания результатов обучения используется четырехбалльная шкала: «отлично», «хорошо», «удовлетворительно», «неудовлетворительно» и/или двухбалльная шкала: «зачтено», «не зачтено».

Перечень оценочных средств, используемых для оценивания компетенций на различных этапах их формирования, а также краткая характеристика этих средств приведены в таблице

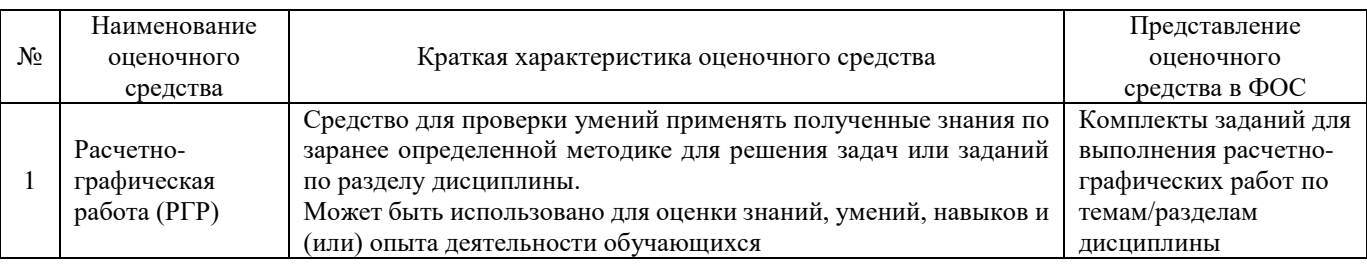

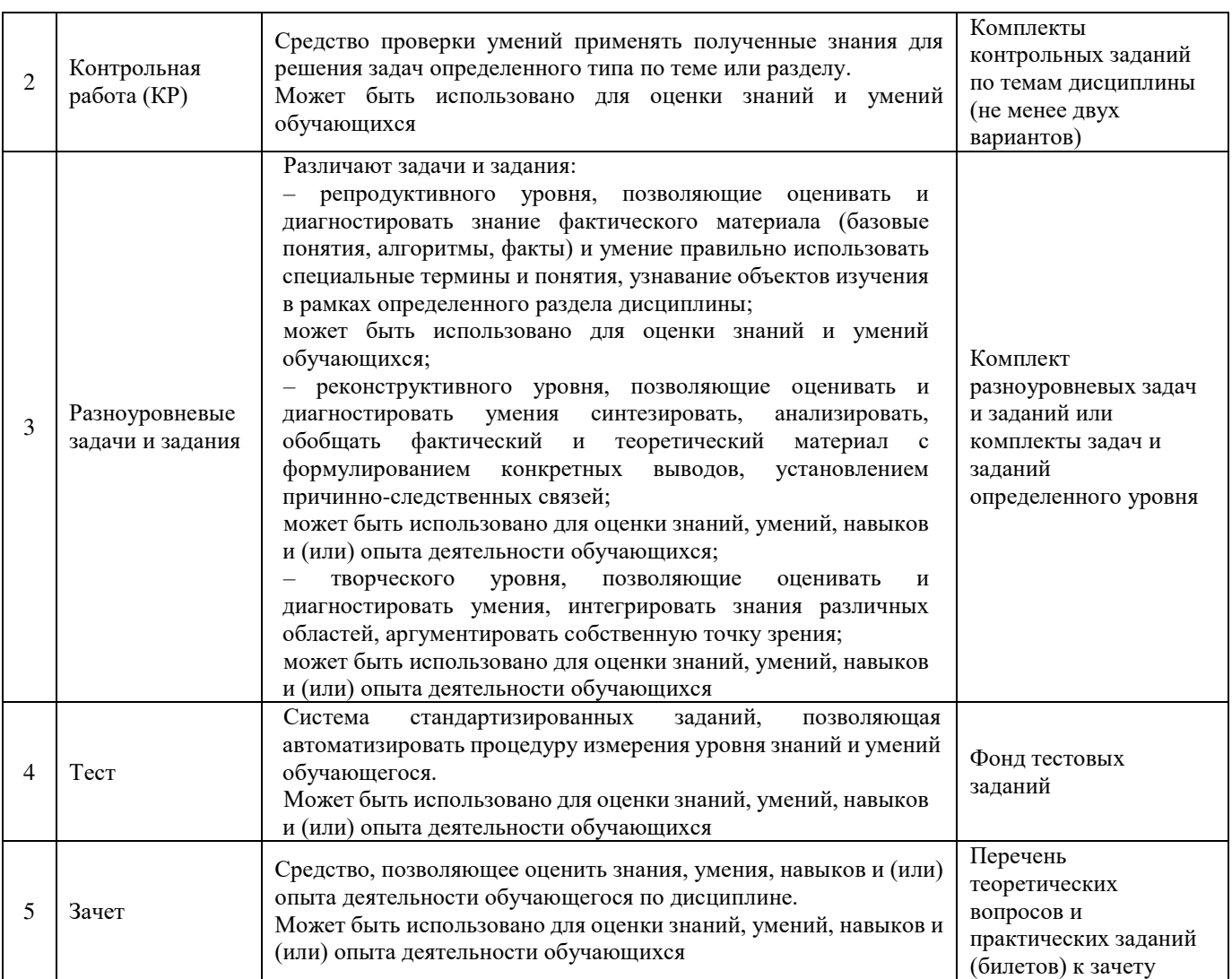

#### **Критерии и шкалы оценивания компетенций в результате изучения дисциплины при проведении промежуточной аттестации в форме зачета, а также шкала для оценивания уровня освоения компетенций**

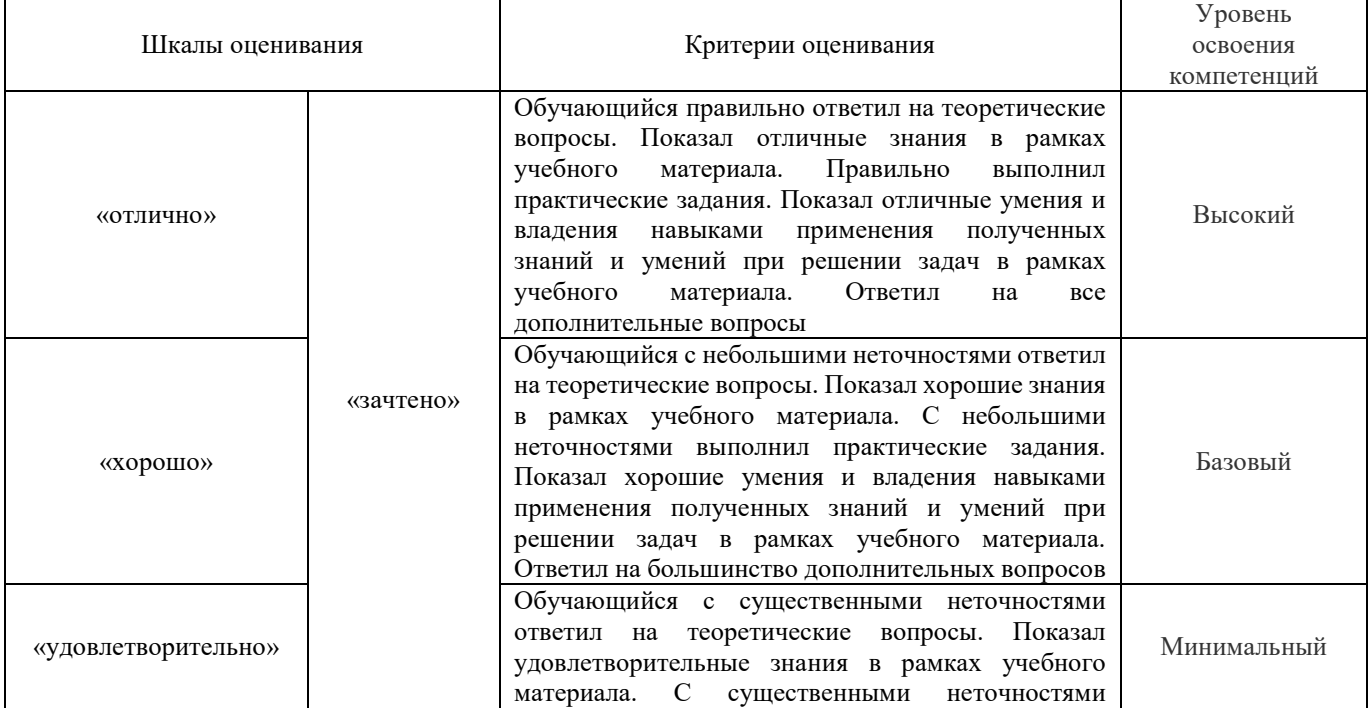

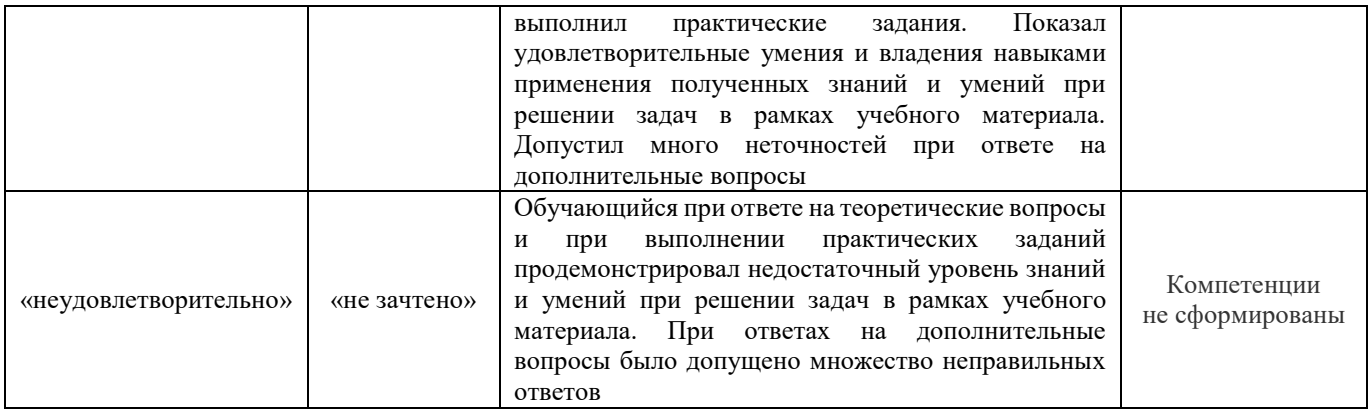

#### **Критерии и шкалы оценивания результатов обучения при проведении текущего контроля успеваемости**

Расчетно-графическая работа (РГР)

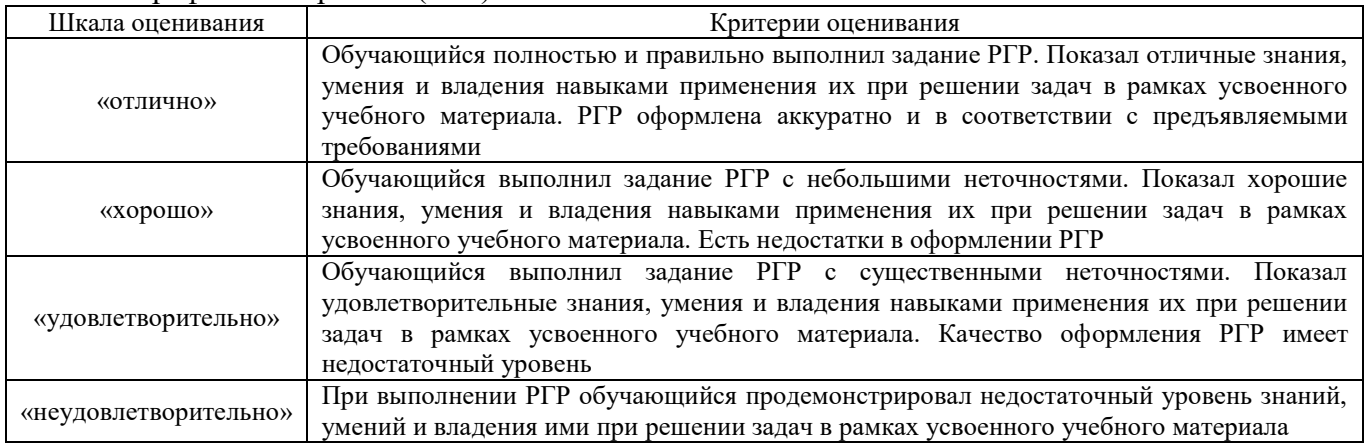

#### Контрольная работа

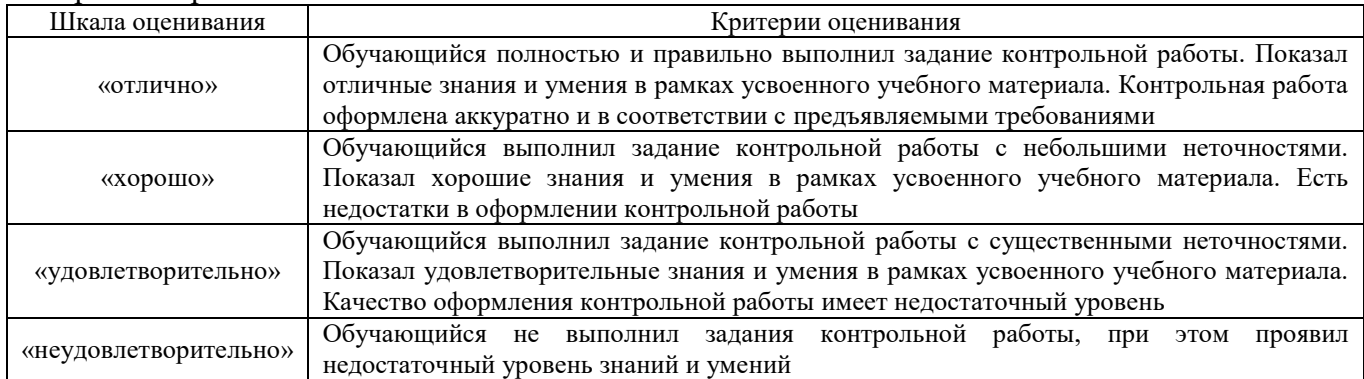

Тестирование

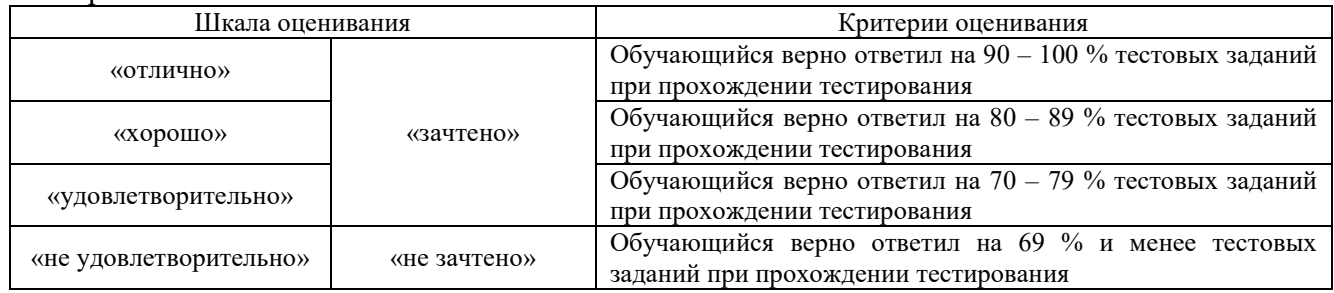

## **3 Типовые контрольные задания или иные материалы, необходимые для оценки знаний, умений, навыков и (или) опыта деятельности, характеризующих этапы формирования компетенций в процессе освоения образовательной программы**

#### **3.1 Типовые контрольные задания расчетно-графических работ для очной формы обучения и контрольных работ для заочной формы обучения**

Варианты РГР (30 вариантов по каждой теме) выложены в электронной информационнообразовательной среде КрИЖТ ИрГУПС, доступной обучающемуся через его личный кабинет. Ниже приведены образцы типовых вариантов расчетно-графических работ по разделам, предусмотренным рабочей программой.

#### Образец типового варианта раздела «Статика»

Задача 1. Вычисление опорных реакций.

Для заданной схемы нагружения консоли, балки и рамы вычислить реакции опорных связей.

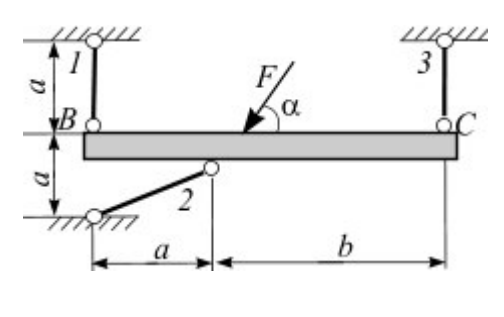

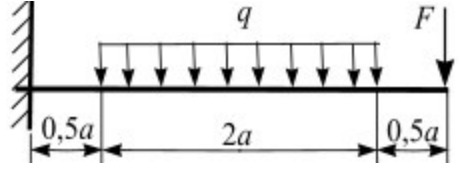

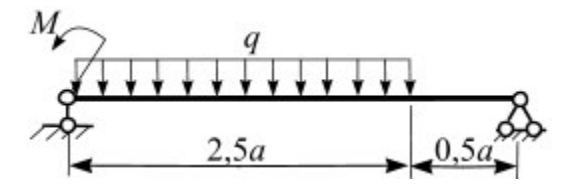

 $3M$ 

 $2<sub>M</sub>$ 

 $3<sub>M</sub>$ 

Задача 2. Составная конструкция.

Для заданной схемы нагружения составной конструкции вычислить реакции опорных связей и реакции связей, возникающие в шарнире *С*.

#### Образец типового варианта раздела «Кинематика»

Задача 1. Кинематика материальной точки

Точка движется в плоскости *оху*. Заданы уравнения движения точки  $x = x(t)$  и  $y = y(t)$ , где *х* и *у* выражены в см, *t* – в с. Требуется:

- 1. записать уравнение траектории в явном виде  $y = y(x)$ ;
- 2. построить траекторию;
- 3. определить положение точки в начальный момент времени  $(t_0 = 0 c)$ , положение точки в момент времени  $t = 1$  с;
- 4. вычислить скорость  $U$  и ускорение  $\alpha$  точки в момент времени  $t = 1$  c;
- 5. задать движение точки естественным способом;
- 6. вычислить нормальную и касательную составляющие ускорения точки в момент времени *t* = 1 с.

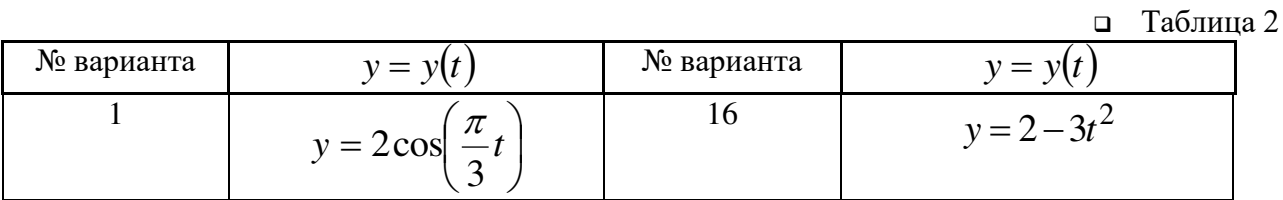

Таблица 3

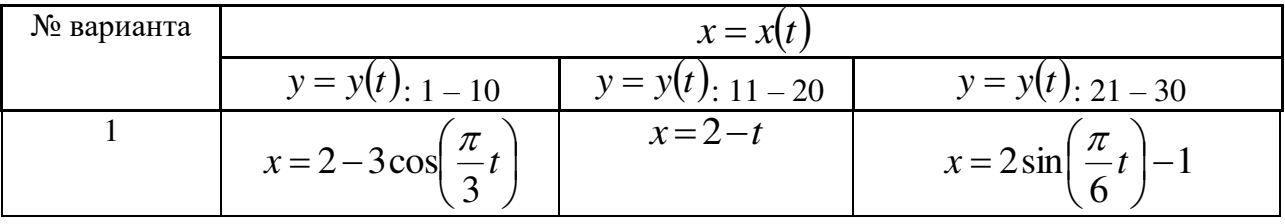

Задача 2. Преобразование движения. Определение кинематических характеристик точек при поступательном и вращательном движениях твердого тела

Механизм состоит из двух ступенчатых дисков (1, 2), находящихся в зацеплении или связанных ременной передачей, и груза 3, привязанного к концу нити, намотанной на один из дисков. На ободах дисков расположены точки *А*, *В*. Для момента времени *t* = 3 (с) определить скорость точки *А*, ускорение точки *В*, а также угловые скорости и ускорения ступенчатых дисков механизма.

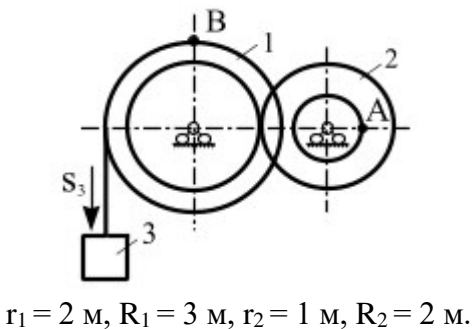

Задача 3. Кинематический анализ плоского механизма

Для заданного положения плоского механизма необходимо выполнить: вычислить скорости точек *А*, *В*, *С* используя точку мгновенного центра скоростей;

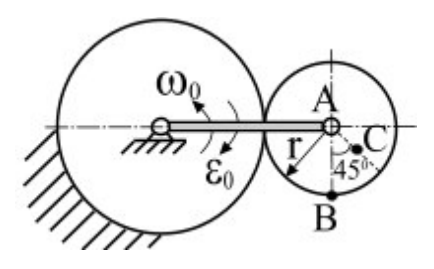

Образец типового варианта раздела «Динамика»

Задача 1. Интегрирование дифференциальных уравнений движения материальной точки, находящейся под действием постоянных сил

*Варианты* **1** *–* **5** (рис. 1). Тело движется из точки *А* по участку *АВ* (длиной *l*) наклонной плоскости, составляющей угол  $\alpha$  с горизонтом, в течение  $\tau$  с. Его начальная скорость  $\nu_A$ . Коэффициент трения скольжения тела по плоскости равен *f*.

В точке *В* тело покидает плоскость со скоростью *<sup>В</sup>* и попадает со скоростью *<sup>С</sup>* в точку *С* плоскости *BD*, наклоненной под углом *β* к горизонту, находясь в воздухе *Т* с.

При решении задачи тело принять за материальную точку; сопротивление воздуха не учитывать.

 $Bapu$ ант 1. Дано: α = 30°;  $v_A$  = 0;  $f = 0.2$ ;  $l = 10$  м;  $β = 60$ °. Определить *τ* и *h*.

*Вариант* 2. Дано:  $\alpha = 15^\circ$ ;  $\upsilon_A = 2$  м/с;  $f = 0.2$ ;  $h = 4$  м;  $\beta = 45^\circ$ . Определить *l* и уравнение траектории точки на участке *ВС*.

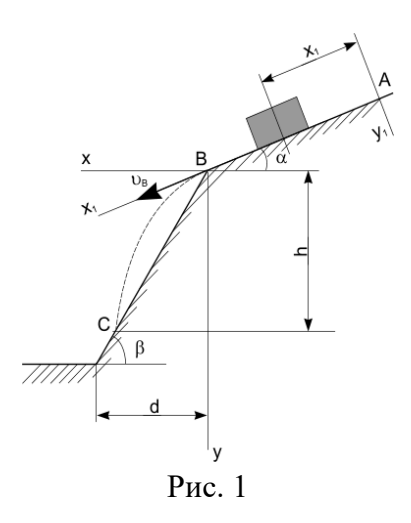

Задача 2. Применение теоремы об изменении количества движения к определению скорости материальной точки

Телу массой *т* сообщена начальная скорость 0, направленная вдоль плоскости. На тело действует сила *F*. Зная закон изменения силы *F = F*(*t*) и коэффициент трения скольжения *f*, определить скорость тела в момент времени *t* с, применив теорему об изменении количества движения. При решении задачи принять ускорение свободного падения g =10 м/с<sup>2</sup>.

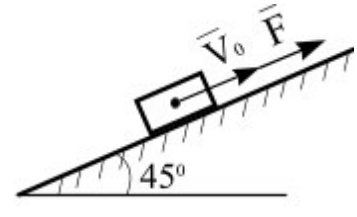

#### **3.2 Типовые контрольные задания для проведения контрольных работ**

Ниже приведены образцы типовых вариантов контрольных работ, предусмотренных рабочей программой дисциплины

Образец типового варианта контрольной работы раздела «Статика» Предел длительности контроля – 90 минут. Предлагаемое количество заданий – 2 задачи.

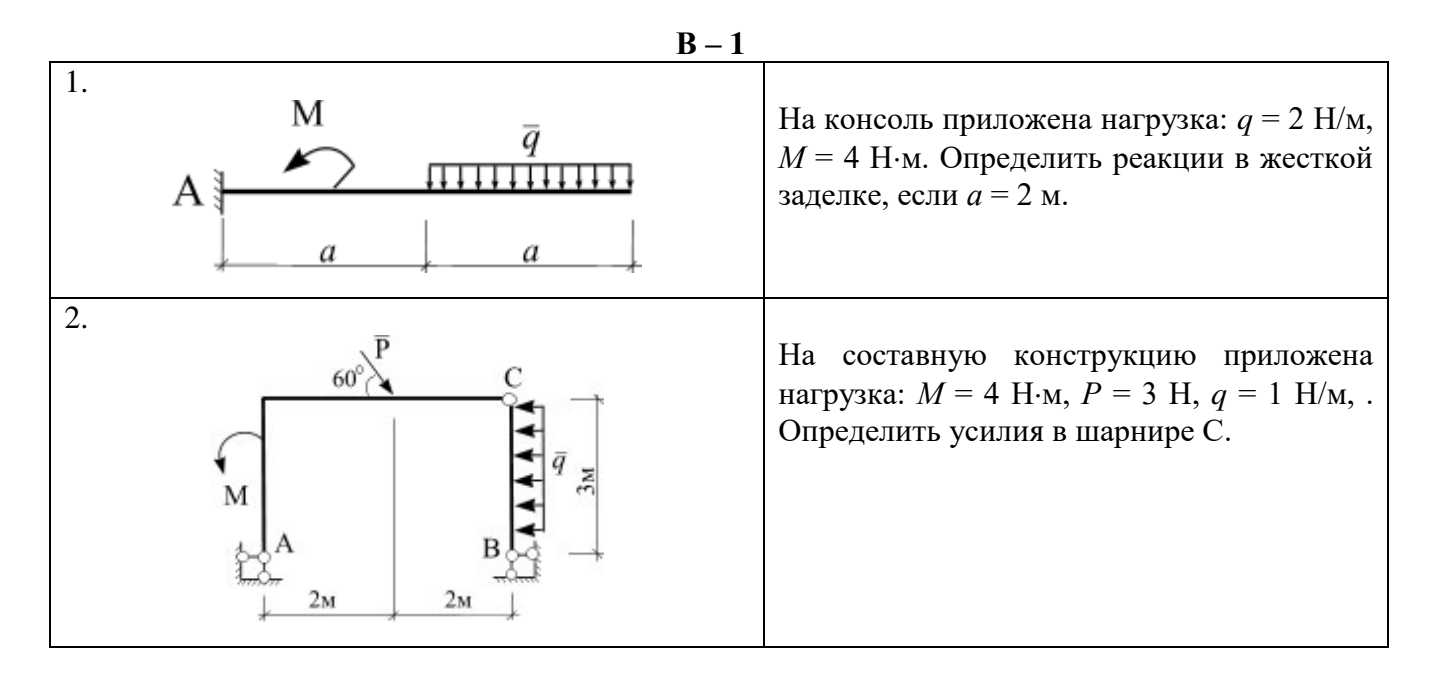

*Образец типового варианта контрольной работы раздела «Кинематика»*

*Предел длительности контроля – 90 минут. Предлагаемое количество заданий – 3 задачи.* 

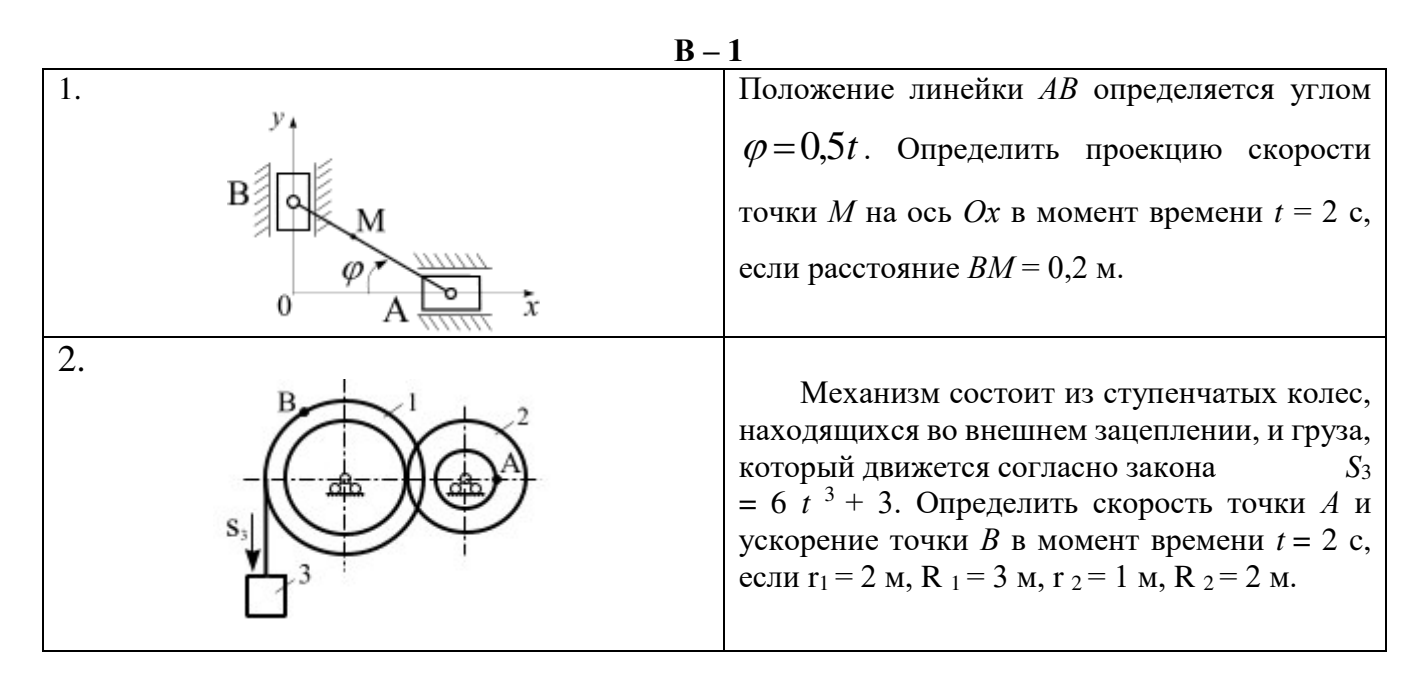

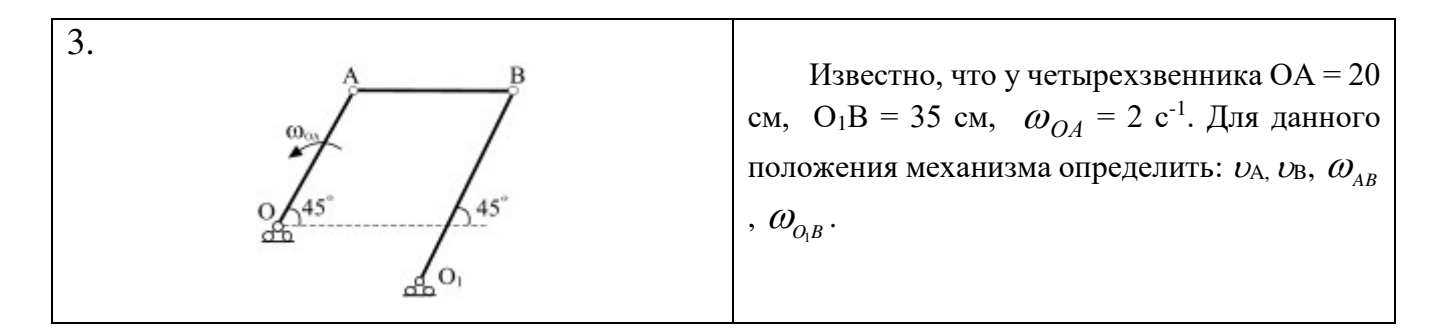

#### Образец типового варианта контрольной работы раздела «Динамика»

Предел длительности контроля – 90 минут.

Предлагаемое количество заданий – 3 задачи.

 $B - 1$ 

1. Движение материальной точки массой m = 9 кг в плоскости *оху* определяется радиусвектором  $\vec{r} = 0, 6t^2\vec{t} + 0, 5t^2\vec{f}$  . Определить модуль равнодействующей всех сил, приложенных к точке.

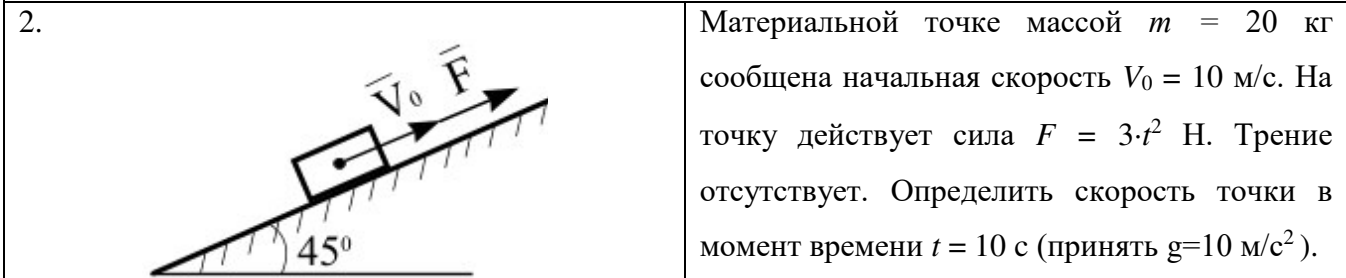

#### **3.3 Типовые тестовые задания по разделу/теме/дисциплине**

Тестирование проводится по окончанию и в течение года по завершению изучения дисциплины и раздела/ темы (контроль/проверка остаточных знаний, умений, навыков и (или) опыта деятельности). Компьютерное тестирование обучающихся по темам используется при проведении текущего контроля знаний обучающихся.

Тесты формируются из фонда тестовых заданий по дисциплине.

**Тест** (педагогический тест) – это система заданий – тестовых заданий возрастающей трудности, специфической формы, позволяющая эффективно измерить уровень знаний, умений, навыков и (или) опыта деятельности обучающихся.

**Тестовое задание (ТЗ)** – варьирующаяся по элементам содержания и по трудности единица контрольного материала, минимальная составляющая единица сложного (составного) педагогического теста, по которой испытуемый в ходе выполнения теста совершает отдельное действие.

**Фонд тестовых заданий (ФТЗ) по дисциплине** – это совокупность систематизированных диагностических заданий – тестовых заданий (ТЗ), разработанных по всем тематическим разделам (дидактическим единицам) дисциплины (прошедших апробацию, экспертизу, регистрацию и имеющих известные характеристики) специфической формы, позволяющей автоматизировать процедуру контроля.

#### **Типы тестовых заданий:**

ЗТЗ – тестовое задание закрытой формы (ТЗ с выбором одного или нескольких правильных ответов);

ОТЗ – тестовое задание открытой формы (с конструируемым ответом: ТЗ с кратким регламентируемым ответом (ТЗ дополнения); ТЗ свободного изложения (с развернутым ответом в произвольной форме)).

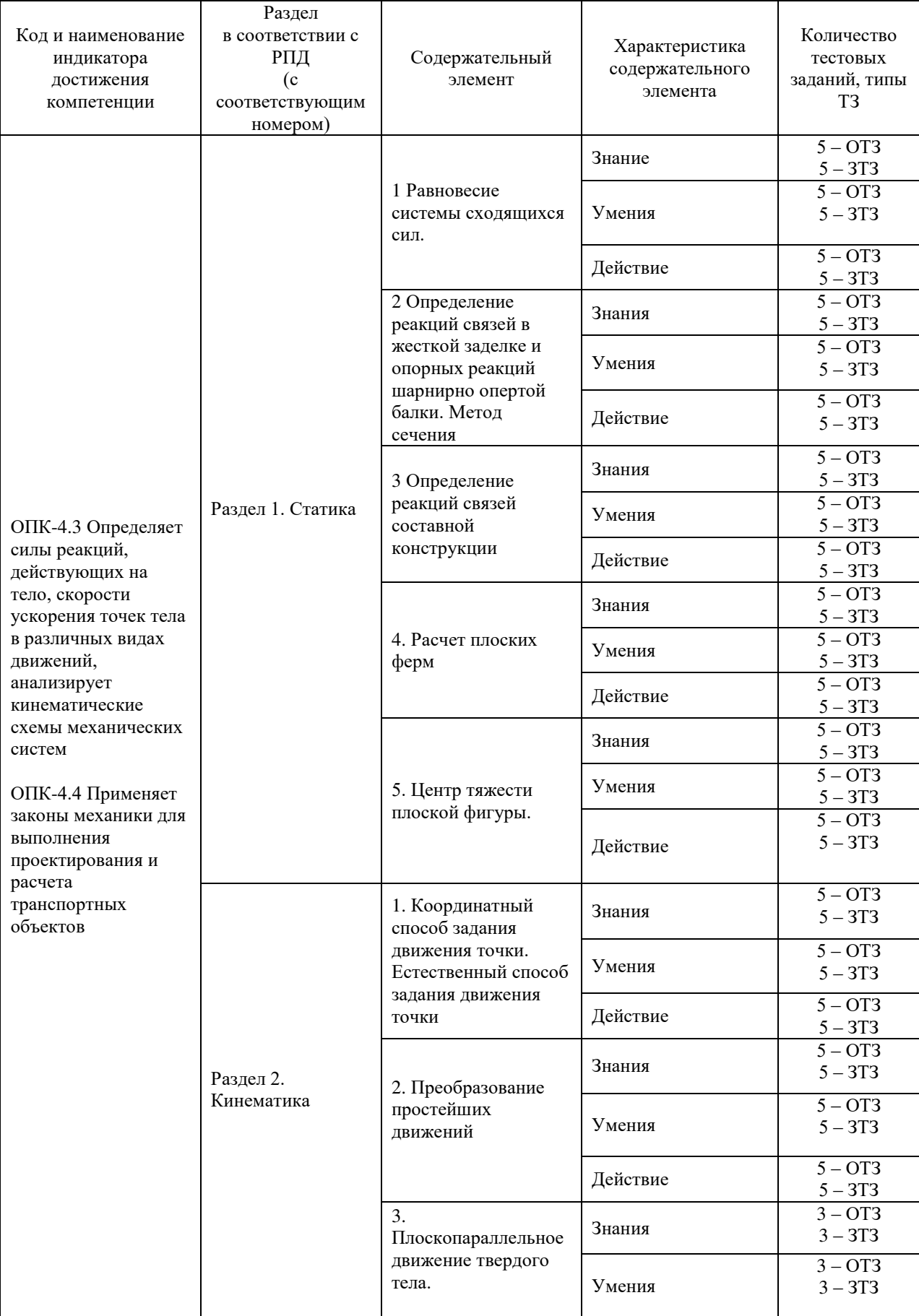

# Структура тестовых материалов по дисциплине «Теоретическая механика»

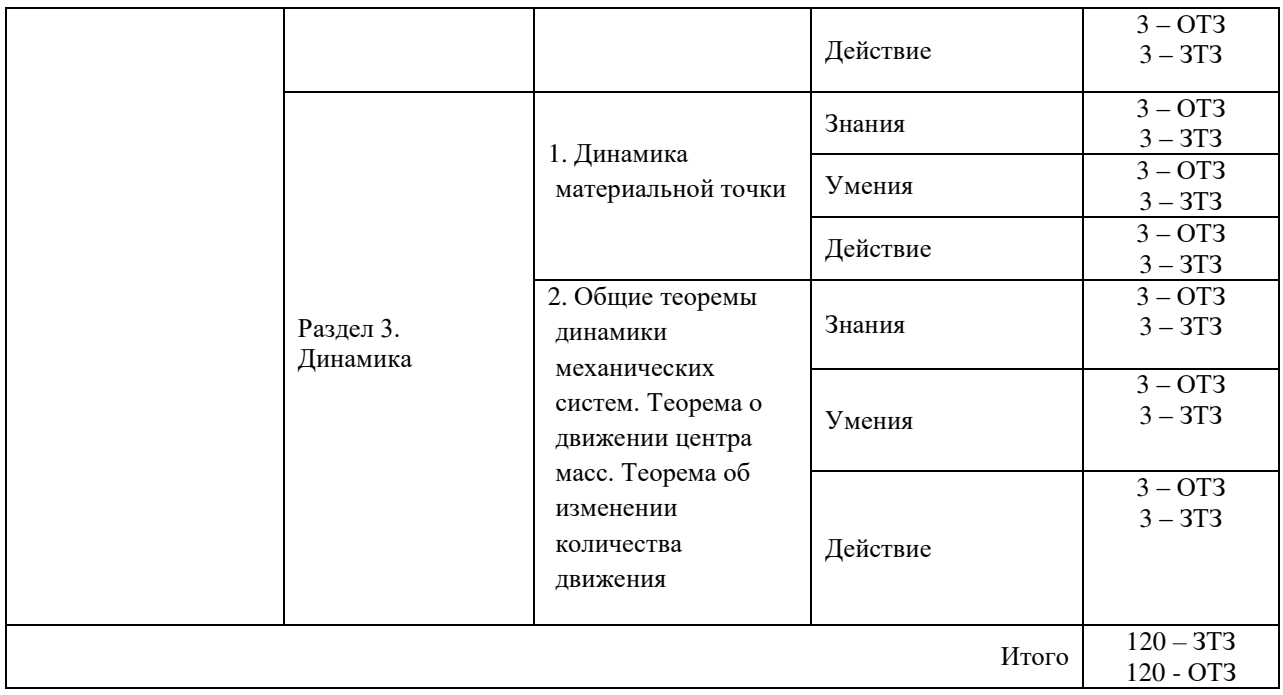

Полный комплект ФТЗ хранится в электронной информационно-образовательной среде КрИЖТ ИрГУПС и обучающийся имеет возможность ознакомиться с демонстрационным вариантом ФТЗ.

Ниже приведен образец типового варианта итогового теста, предусмотренного рабочей программой дисциплины

#### Образец типового варианта итогового теста, предусмотренного рабочей программой дисциплины

1. Векторная мера действия одного материального объекта на другой рассматриваемый объект, называется …

2. Совокупность сил, линии действия которых пересекаются в одной точке, называется …

а) системой сходящихся сил; б) системой силой; в) системой параллельных сил; г) плоской системой сил; д) плоской системой сил

3. Формулировка «Если на свободное абсолютно твердое тело действует две силы, то тело может находиться в состоянии равновесия тогда и только тогда, когда эти силы равны по модулю (*F*1= *F*2) и направлены вдоль одной общей линии действия в противоположные стороны» определяет аксиому …

а) равновесия двух сил; б) параллелограмма сил; в) связи;

г) присоединения и исключения уравновешивающихся сил;

д) равенства действия и противодействия

4. Силы, с которыми взаимодействуют между собой части тела, называются …

5. Вектор скорости точки направлен…

- а) вдоль радиуса-вектора в положительном направлении;
- б) вдоль радиуса-вектора в отрицательном направлении;
- в) перпендикулярно радиусу-вектору;
- г) вдоль касательной к годографу радиуса-вектора

6. Движение тела, при котором любая прямая, жестко скрепленная с телом, остается параллельной своему первоначальному положению в процессе всего движения, называется

**7** Расстояние между линиями действия сил пары называется …

8**.** Раздел теоретической механики «Статика» изучает …

а) движение материальных тел в пространстве с геометрической точки зрения, вне связи с силами, определяющими это движение;

б) равновесие материальных тел, находящихся под действием сил;

в) движение материальных тел в пространстве в зависимости от действующих на них сил;

г) механическое взаимодействие и механическое движение твердых тел

9. Для равновесия пар сил, действующих на твердое тело, необходимо и достаточно, чтобы …

а) суммы проекций сил на любые две ортогональные оси были равны нулю и сумма алгебраических моментов сил относительно любой точки, находящейся в плоскости действия сил, также была равна нулю

б) суммы проекций сил на координатные оси были равны нулю, а также, суммы моментов всех сил относительно каждой из осей координат должны быть равны нулю

в) главный вектор сил был равен нулю и главный момент системы сил относительно любого центра приведения также был равен нулю

г) модуль векторного момента эквивалентной пары сил был равен нулю или чтобы векторный многоугольник, построенный на векторных моментах заданных пар сил, был замкнут

10. Случай ускоренного движения материальной точки показан на рисунке …

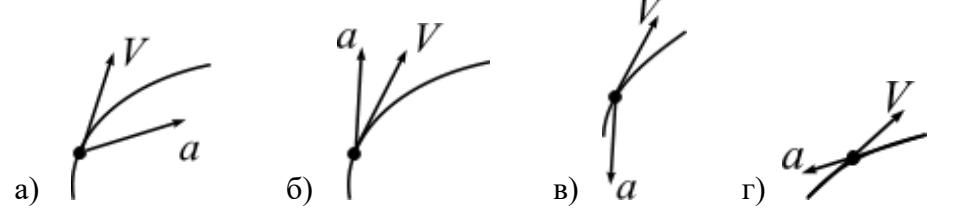

11. Положение МЦС плоской фигуры, если известны скорости точек *А* и *В*, определяется, как показано на рисунке …

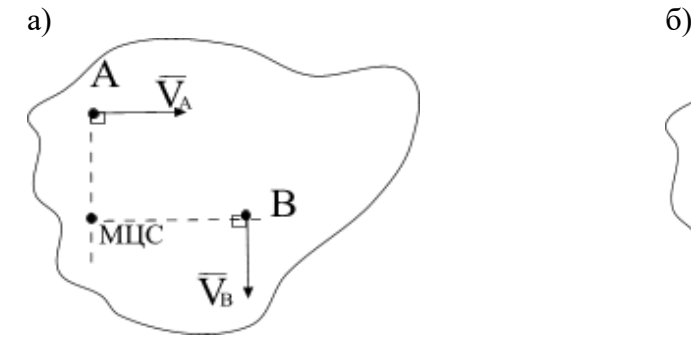

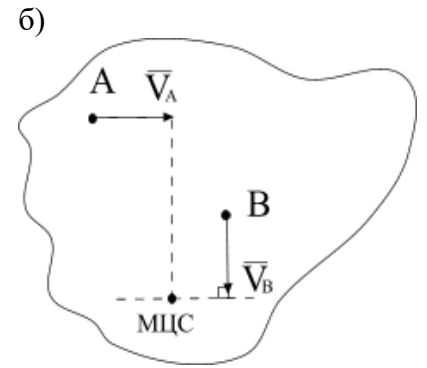

в)  $\Gamma$ )

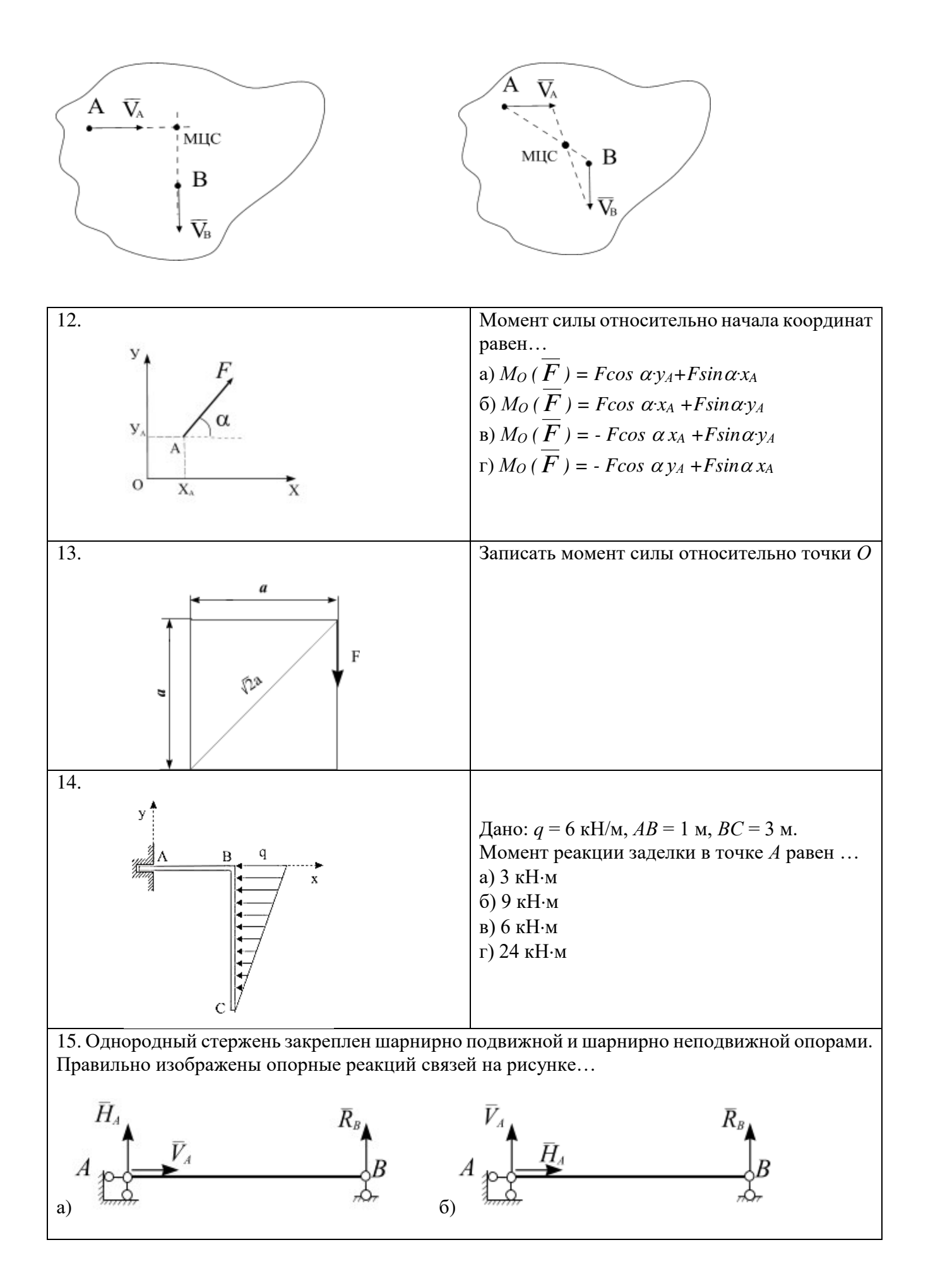

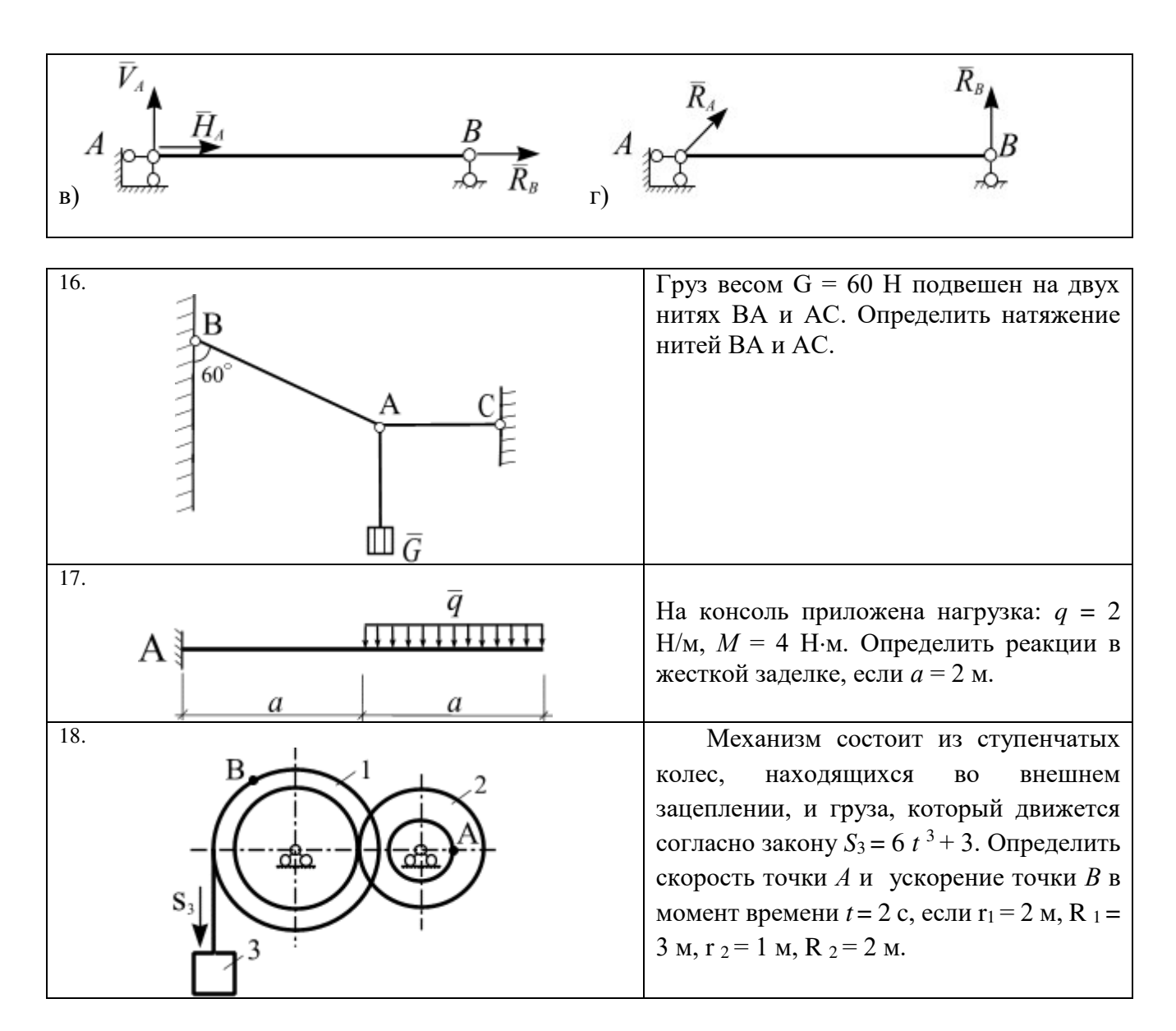

#### **3.7 Перечень теоретических вопросов к зачету**

Раздел 1 **«**Статика»

- 1. Основные определения статики
- 2. Аксиомы статики
- 3. Виды связей, реакция связи
- 4. Теорема о переносе вектора силы вдоль линии действия
- 5. Система сходящихся сил. Приведение к равнодействующей силе.
- 6. Условия равновесия системы сходящихся сил
- 7. Теорема о трех непараллельных силах
- 8. Система параллельных сил. Приведение к равнодействующей силе двух сил направленных в одну сторону.
- 9. Система параллельных сил. Приведение к равнодействующей силе двух сил направленных в противоположные стороны.
- 10. Правило рычага. Момент силы относительно точки
- 11. Метод сечения
- 12. Распределенные силы
- 13. Пара сил. Момент пары сил
- 14. Условия равновесия системы пар сил
- 15. Момент силы относительно центра и оси
- 16. Приведение силы к заданному центру
- 17. Главный вектор и главный момент произвольной системы сил
- 18. Изменение главного момента при перемене центра приведения
- 19. Теорема Вариньона
- 20. Условия равновесия плоской произвольной системы сил
- 21. Жесткая заделка. Первая форма условий равновесия
- 22. Вторая форма условий равновесия
- 23. Третья форма условий равновесия
- 24. Составная конструкция. Статическая определимость системы.
- 25. Вычисление реакций опорных связей для составной конструкции
- 26. Вычисление реакций связей в шарнире составной конструкции
- 27. Равновесие системы твердых тел

#### Раздел 2 «Кинематика»

- 1. Задачи кинематики. Важнейшие системы координат.
- 2. Векторы. Радиус-вектор.
- 3. Определение скорости точки.
- 4. Определение ускорения точки.
- 5. Способы задания движения точки. Векторный способ задания движения.
- 6. Координатный способ задания движения.
- 7. Естественный способ задания движения.
- 8. Оси естественного трехгранника. Рассмотреть связь координатного и естественного способов задания движения.
- 9. Прямолинейное движение точки при координатном способе задания движения.
- 10. Частные случаи движения точки при и естественном способе задания движения.
- 11. Понятие о степенях свободы. Количество степеней свободы тела в плоскости и в пространстве.
- 12. Основная теорема кинематики.
- 13. Поступательное движение твердого тела. Теорема о скоростях, ускорениях точек твердого тела при поступательном движении.
- *14.* Вращательное движение твердого тела вокруг неподвижной оси.
- 15. *Ч*астные случаи вращения твердого тела.
- 16. Скорости и ускорения точек вращающегося тела.
- 17. Преобразование простейших движений.
- 18. Векторы угловой скорости и углового ускорения.
- 19. Плоское движение твердого тела. Уравнения плоского движения твердого тела.
- 20. Скорости точек твердого тела при его плоском движении.
- 21. Мгновенный центр скоростей при плоском движении твердого тела.
- 22. Следствия из теоремы о скоростях при плоском движении твердого тела.
- 23. Частные случаи определения положения точки МЦС.
- 24. Ускорение точки твердого тела при его плоском движении.
- 25. Вычисление ускорения точки ползуна кривошипно-шатунного механизма.
- 26. Вычисление ускорения точки спарника четырехзвенного механизма.

#### Раздел 3 «Динамика»

- 1. Динамика точки. Первая задача динамики. Уравнения движения точки в декартовых координатах.
- 2. Динамика точки. Первая задача динамики. Естественные уравнения движения точки.
- 3. Вторая задача динамики. Определение параметров прямолинейного движения по заданным силам.
- 4. Вторая задача динамики. Определение параметров криволинейного движения по заданным силам.
- 5. Теорема о движении центра масс.
- 6. Количество движения системы.
- 7. Определение элементарного и полного импульса силы.
- 8. Теорема об изменении количества движения системы.
- 9. Главный момент количества движения системы (кинетический момент).
- 10. Закон сохранения кинетического момента.
- 11. Динамика точки. Первый закон Ньютона. Второй закон Ньютона. Третий закон Ньютона.
- 12. Вторая задача динамики. Сила зависит от координаты.
- 13. Вторая задача динамики. Движение материальной точки в пустоте.
- 14. Динамика точки. Вторая задача динамики. Криволинейное движения точки в сопротивляющейся среде.
- 15. Закон сохранения центра масс.
- 16. Законы сохранения количества движения.
- 17. Теорема об изменении кинетического момента.
- 18. Основные задачи динамики твердого тела. Дифференциальные уравнения поступательного движения твердого тела.
- 19. Основные задачи динамики твердого тела. Дифференциальные уравнения вращения твердого тела вокруг неподвижной оси.
- 20. Физический маятник. Математический маятник.
- 21. Дифференциальные уравнения плоского движения твердого тела.
- 22. Работа силы. Работа силы тяжести. Работа линейной силы упругости.
- 23. Элементарная работа сил, приложенных к твердому телу.
- 24. Кинетическая энергия материальной точки. Теорема Кенига.
- 25. Кинетическая энергия твердого тела.
- 26. Теорема об изменении кинетической энергии.

#### **3.8 Перечень типовых простых практических заданий к зачету**

- 1. Записать сумму проекций сил системы на ось
- 2. Записать сумму моментов сил системы относительно произвольной точки, оси.
- 3. Определить главный вектор и главный момент системы сил.
- 4. Построение расчетной схемы для решения задачи статики
- 5. Записать уравнения равновесия для плоской сходящейся системы сил.
- 6. Записать уравнения равновесия для плоской произвольной системы сил.
- 7. Определять равнодействующую распределенной нагрузки
- 8. Определить способ задания движения материальной точки
- 9. Определить скорость и ускорение при векторном, координатном и естественном способах движения материальной точки
- 10. Определить вид движения твердого тела
- 11. Определить скорость и ускорение точки, принадлежащей вращающемуся вокруг неподвижной оси твердому телу
- 12. Определить скорость точки твердого тела при его плоскопараллельном движении
- 13. Определить относительную, переносную и абсолютную скорости точки при ее сложном движении
- 14. Определить движущую силу, при известной массе и уравнении движения точки
- 15. Определить уравнение движения точки, при известной ее массе и движущей силе
- 16. Определить кинематические характеристики движения центра масс твердого тела, используя теорему о движении центра масс
- 17. Определить кинематические характеристики поступательного движения твердого тела, используя теорему об изменении количества движения
- 18. Определить сумму работ сил, приложенных к механической системе
- 19. Определить кинетическую энергию материальной точки
- 20. Определить кинетическую энергию твердого тела
- 21. Определить кинетическую энергию механической системы
- 22. Определить силу, возникающую в механической системе при ее движении, используя принцип Д`Аламбера
- 23. Определить ускорение твердого тела механической системы, используя теорему об изменении кинетической энергии

#### **3.10 Перечень типовых комплексных практических заданий к зачету**

- 1. Определение реакций связей для консоли и шарнирно опертой балки
- 2. Расчет составной конструкции: определение реакций опорных связей и связей в шарнире *С*.
- 3. Кинематика точки
- 4. Преобразование простейших движений твердого тела
- 5. Плоское движение тела
- 6. Дифференциальные уравнения движения материальной точки
- 7. Теорема об изменении количества движения
- 8. Теорема об изменении кинетической энергии механической системы
- 9. Общее уравнение динамики

## **4 Методические материалы, определяющие процедуру оценивания знаний, умений, навыков и (или) опыта деятельности**

В таблице приведены описания процедур проведения контрольно-оценочных мероприятий и процедур оценивания результатов обучения с помощью оценочных средств в соответствии с рабочей программой дисциплины.

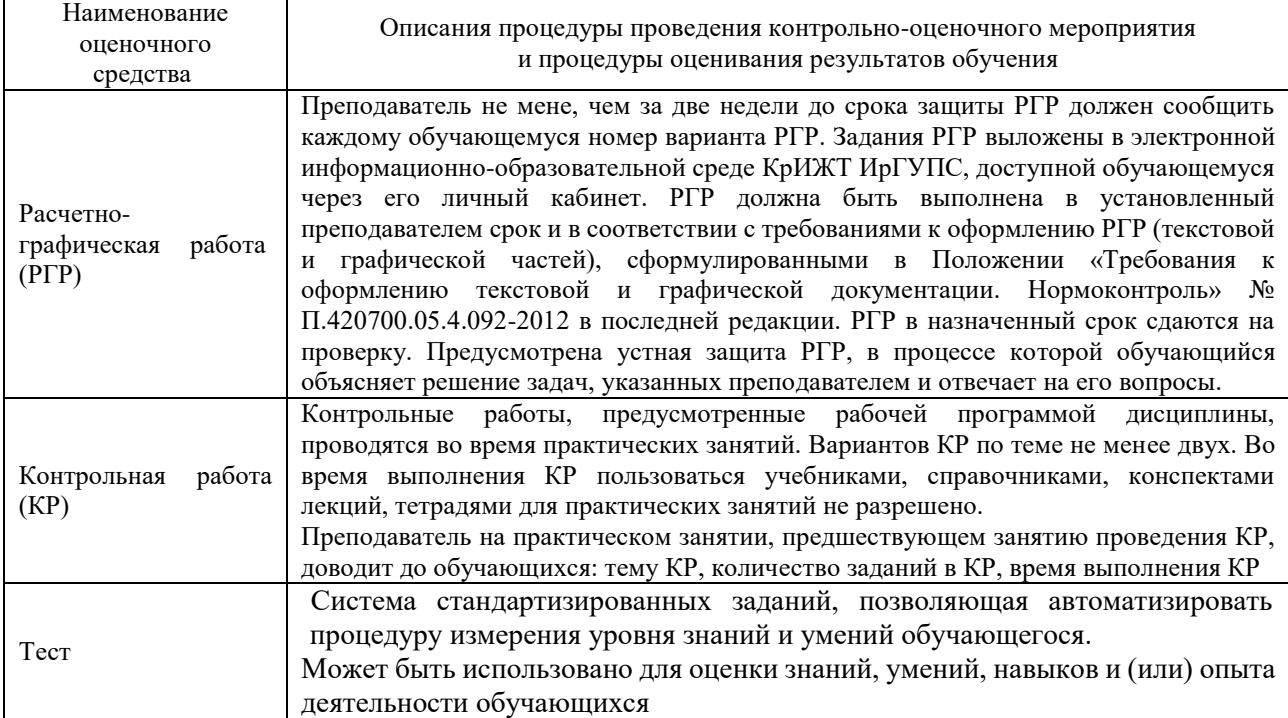

Для организации и проведения промежуточной аттестации (в форме зачета/экзамена) составляются типовые контрольные задания или иные материалы, необходимые для оценки знаний, умений, навыков и (или) опыта деятельности, характеризующих этапы формирования компетенций в процессе освоения образовательной программы:

– перечень теоретических вопросов к зачету/экзамену для оценки знаний;

– перечень типовых простых практических заданий к зачету/экзамену для оценки умений;

– перечень типовых практических заданий к зачету/экзамену для оценки навыков и (или) опыта деятельности.

Перечень теоретических вопросов и примеры типовых практических заданий разного уровня сложности к зачету/экзамену обучающиеся получают в начале семестра через электронную информационно-образовательную среду КрИЖТ ИрГУПС (личный кабинет обучающегося).

#### **Описание процедур проведения промежуточной аттестации в форме зачета и оценивания результатов обучения**

При проведении промежуточной аттестации в форме зачета преподаватель может воспользоваться результатами текущего контроля успеваемости в течение семестра. Оценочные средства и типовые контрольные задания, используемые при текущем контроле, позволяют оценить знания, умения и владения навыками/опытом деятельности обучающихся при освоении дисциплины.

#### **Шкала и критерии оценивания уровня сформированности компетенций в результате изучения дисциплины при проведении промежуточной аттестации в форме зачета по результатам текущего контроля (без дополнительного аттестационного испытания)**

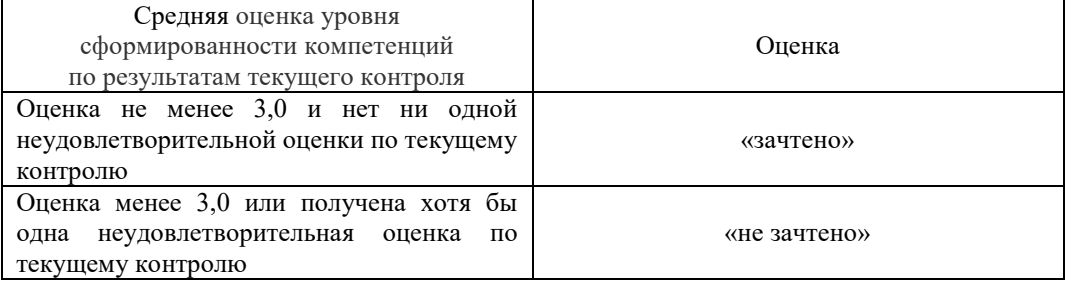

Промежуточная аттестация в форме зачета может проводиться по результатам дополнительного аттестационного испытания в форме контрольной работы, состоящей из типовых практических задач (три задачи) изучаемого раздела. Промежуточная аттестация в форме зачета с проведением дополнительного аттестационного испытания проходит на последнем в семестре занятии по дисциплине.

В разделе «Типовые контрольные задания или иные материалы, необходимые для оценки знаний, умений, навыков и (или) опыта деятельности, характеризующих этапы формирования компетенций в процессе освоения образовательной программы» приведены типовые контрольные задания, для оценки результатов освоения образовательной программы. Задания, по которым проводятся контрольно-оценочные мероприятия, оформляются в соответствии с требованиями оформления оценочных средств (РГР), указанных во ведении методических указаний по данной дисциплине, и не выставляются в электронную информационнообразовательную среду КрИЖТ ИрГУПС, а хранятся на кафедре-разработчике ФОС на бумажном носителе в составе ФОС по дисциплине.